### **Princeton University**

**Computer Science 217: Introduction to Programming Systems**

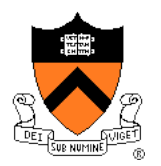

### **Assembly Language: Part 1**

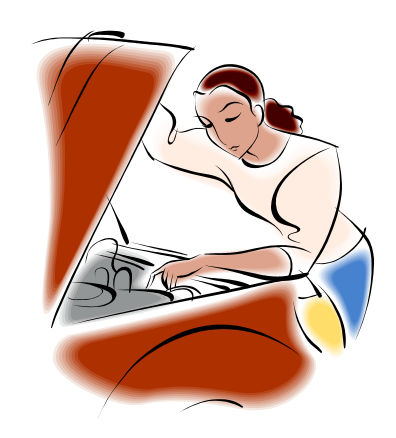

### **Context of this Lecture**

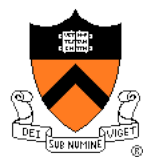

First half of the semester: "Programming in the large"

Second half: "Under the hood"

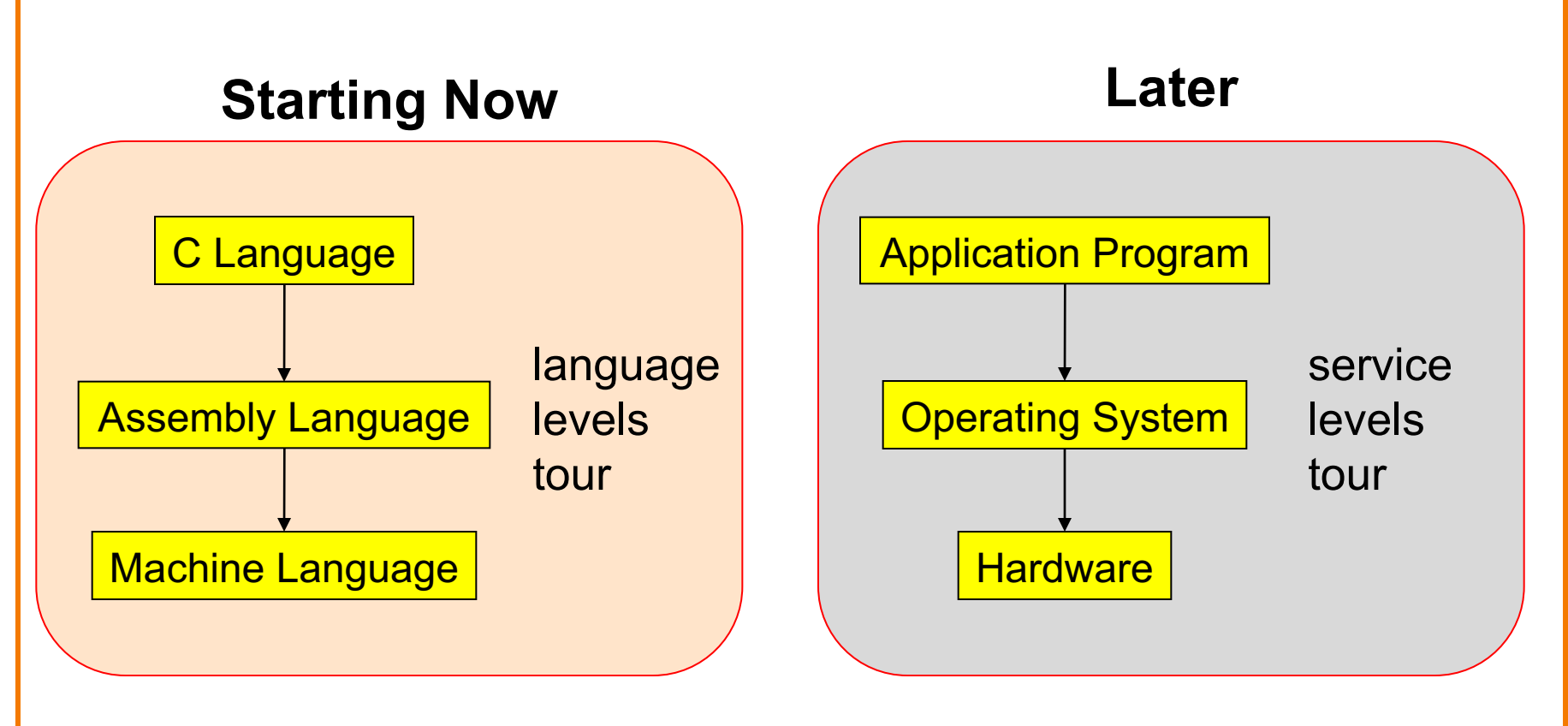

### **Lectures vs. Precepts**

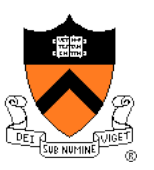

Approach to studying assembly language:

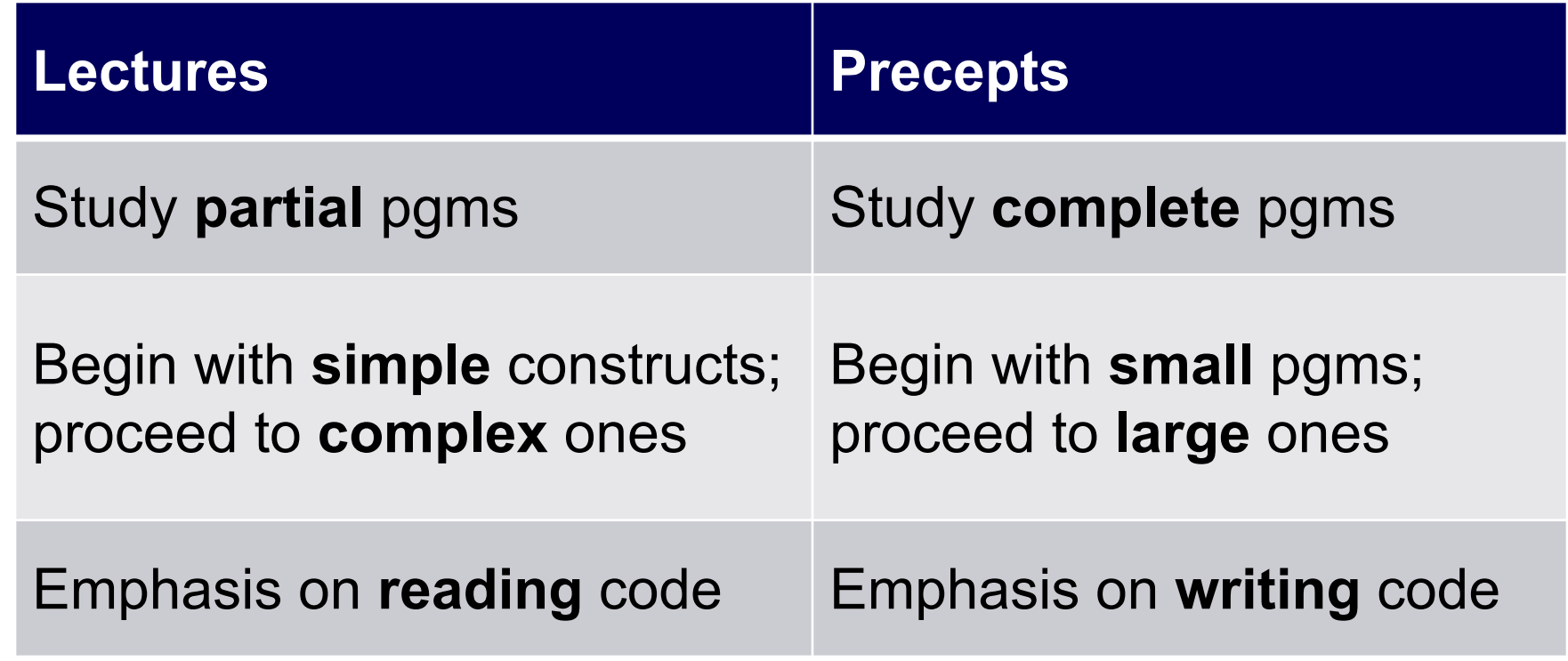

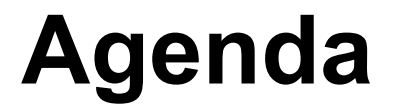

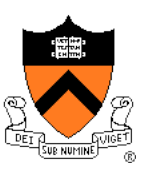

**Language Levels**

**Architecture** 

Assembly Language: Performing Arithmetic

Assembly Language: Load/Store and Defining Global Data

### **High-Level Languages**

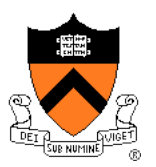

#### **Characteristics**

- Portable
	- To varying degrees
- Complex
	- One statement can do much work – good ratio of functionality to code size
- Human readable
	- Structured  $-$  if(), for(), while(), etc.

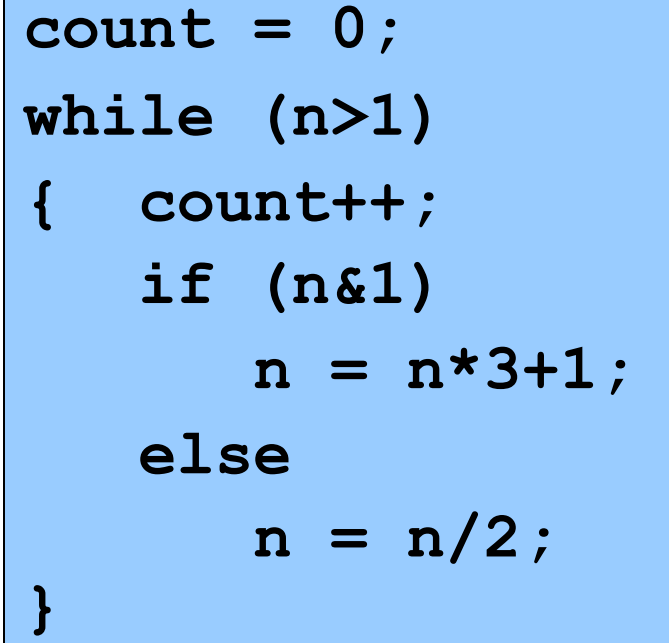

### **Machine Languages**

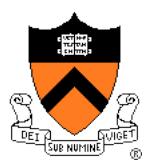

#### **Characteristics**

- Not portable
	- Specific to hardware
- Simple
	- Each instruction does a simple task – poor ratio of functionality to code size
- Not human readable
	- Not structured
	- Requires lots of effort!
	- Requires tool support

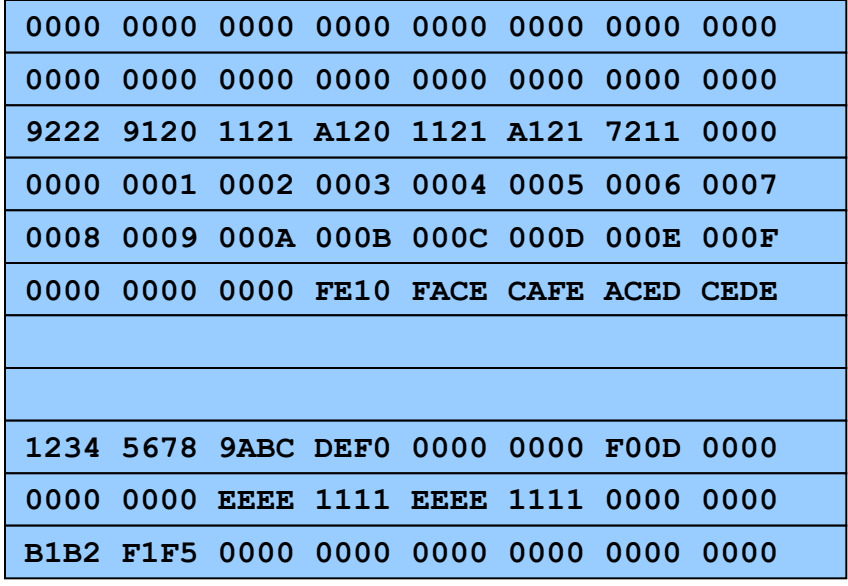

### **Assembly Languages**

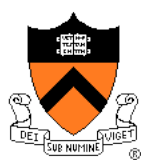

#### **Characteristics**

- Not portable
	- Each assembly lang instruction maps to one machine lang instruction
- Simple
	- Each instruction does a simple task
- **Human readable**

(In the same sense that Polish is human readable, if you know Polish.)

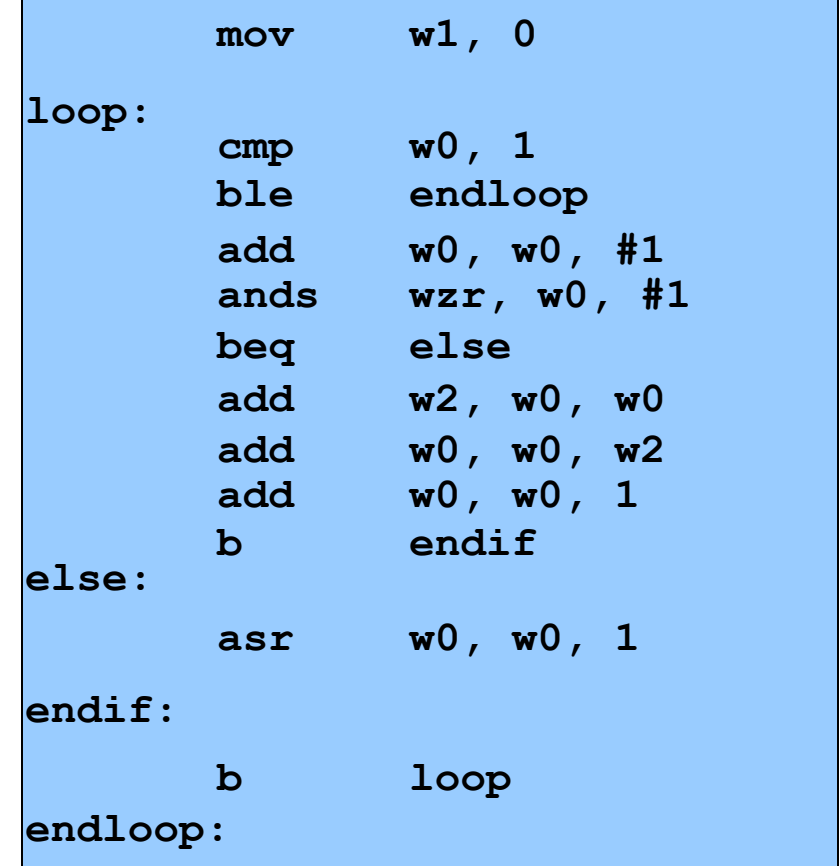

## **Why Learn Assembly Language?**

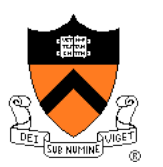

Q: Why learn assembly language?

- A: Knowing assembly language helps you:
	- Write faster code
		- In assembly language
		- In a high-level language!
	- Write safer code
		- Understanding mechanism of potential security problems helps you avoid them – even in high-level languages
	- Understand what's happening "under the hood"
		- Someone needs to develop future computer systems
		- Maybe that will be you!
	- Become more comfortable with levels of abstraction
		- Become a better programmer!

### **Why Learn ARM Assembly Lang?**

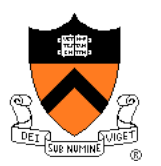

Why learn **ARMv8** (a.k.a. AARCH64) assembly language?

#### Pros

- ARM is the most widely used processor in the world (in your phone, in your Chromebook, in the internet-of-things, Armlab)
- ARM has a modern and (relatively) elegant instruction set, compared to the big and ugly x86-64 instruction set

#### Cons

• x86-64 dominates the desktop/laptop, for now (but there are rumors that Apple is going to shift Macs to ARM…)

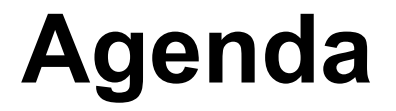

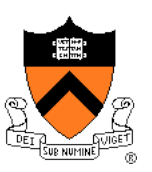

Language Levels

**Architecture**

Assembly Language: Performing Arithmetic

Assembly Language: Load/Store and Defining Global Data

## **John von Neumann (1903-1957)**

#### In computing

- Stored program computers
- [Cellular automata](https://paw.princeton.edu/article/early-history-computing-princeton)
- Self-replication

#### Other interests

- Mathematics and statistics
- Inventor of game theory
- Nuclear physics

#### Princeton connection

- Princeton Univ & IAS, 1930-1957
- https://paw.princeton.edu/article/early-history-computing-pri

#### Known for "Von Neumann architecture (1950)"

- In which programs are just data in the memory
- Contrast to the now-obsolete "Harvard architecture"

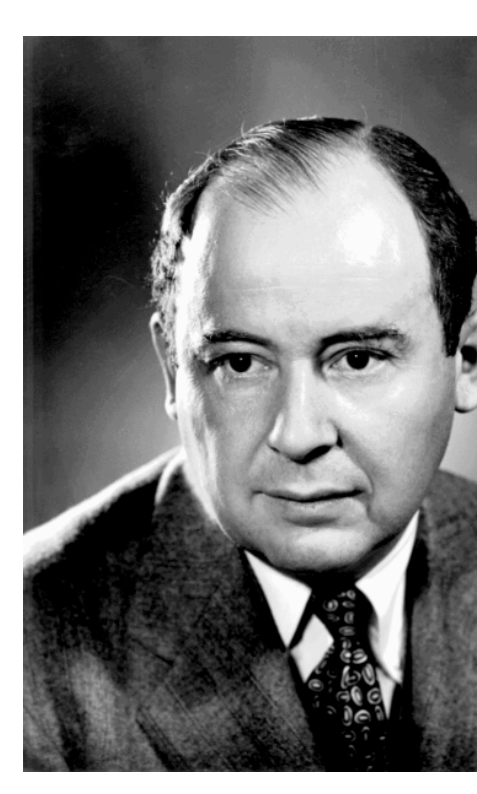

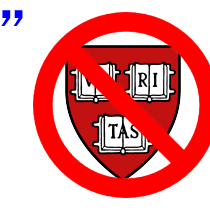

### **Von Neumann Architecture**

Instructions (encoded within words) are fetched from RAM

Control unit interprets instructions

- to shuffle data between registers and RAM
- to move data from registers to ALU (arithmetic+logic unit) where operations are performed

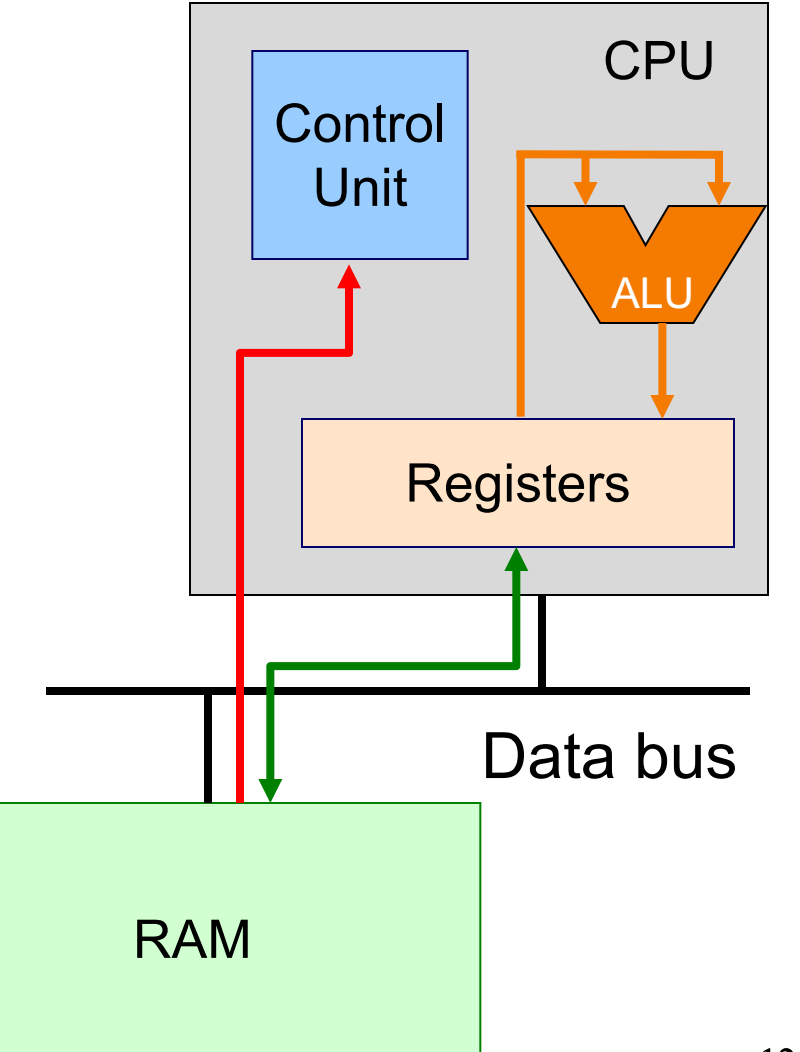

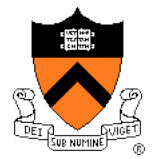

### **Von Neumann Architecture**

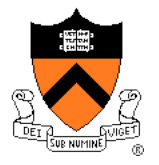

#### **Registers** Small amount of storage on the CPU

- Top of the "storage hierarchy": above RAM, disk, cloud, etc.
- i.e., *very* {small, expensive, fast}

ALU (arithmetic+logic unit) instructions operate on registers

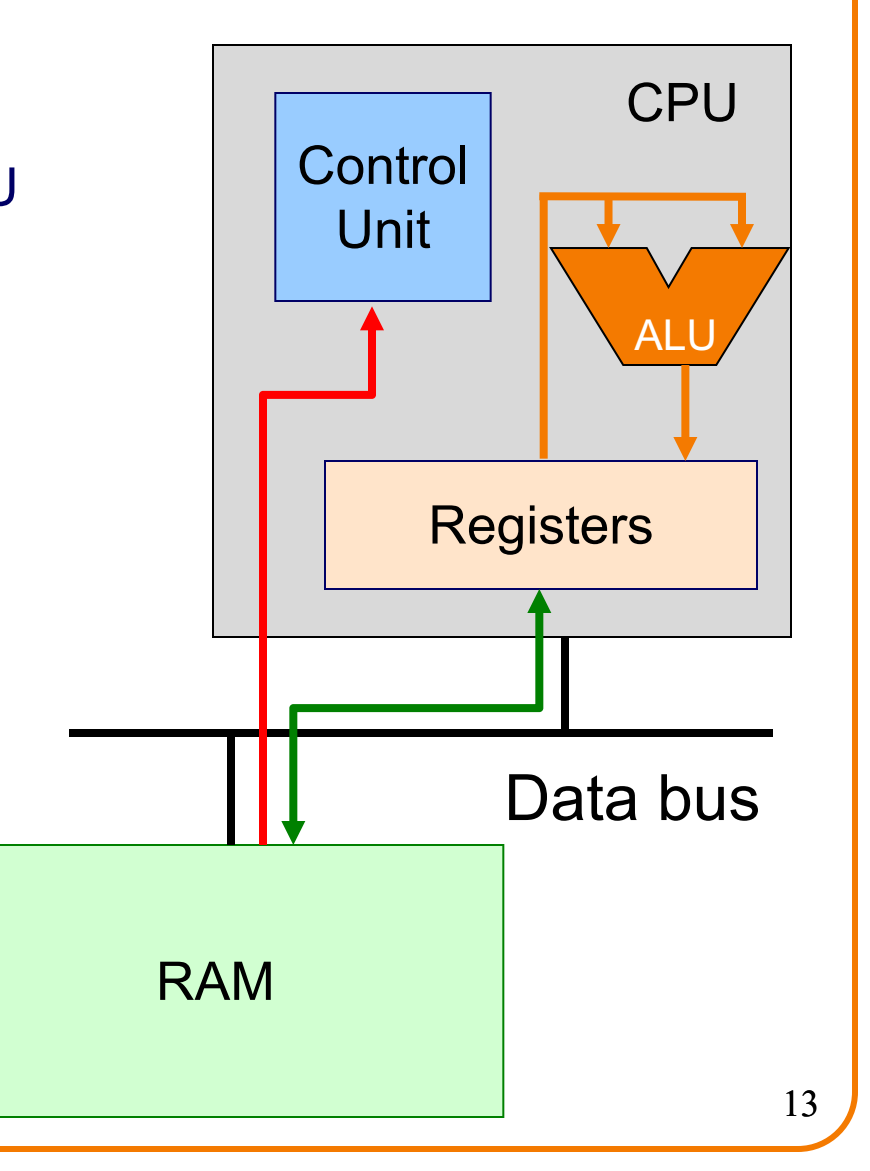

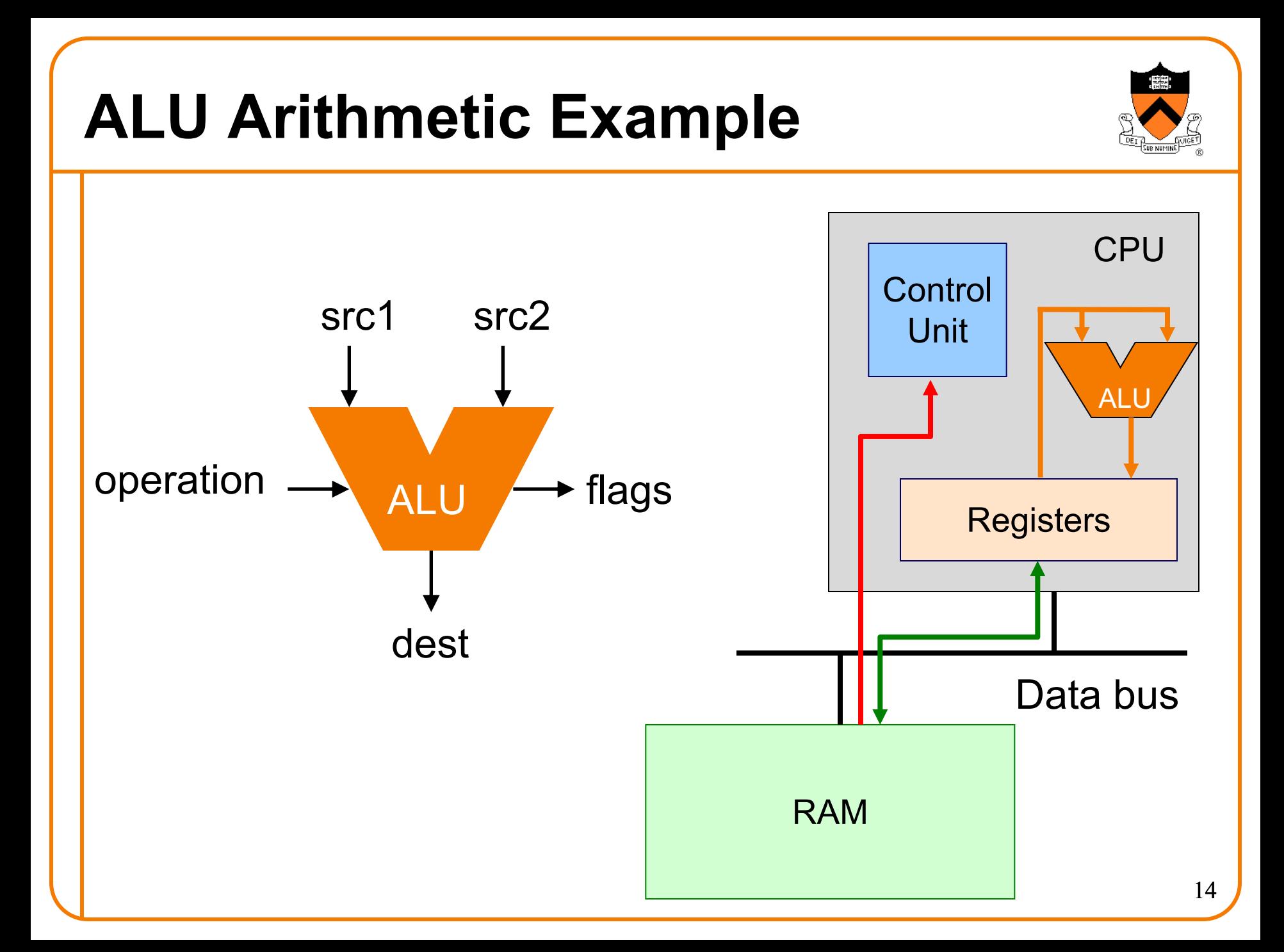

### **Von Neumann Architecture**

#### **RAM (Random Access Memory)**

Conceptually: large array of bytes (gigabytes+ in modern machines)

- Contains data (program variables, structs, arrays)
- and the program!

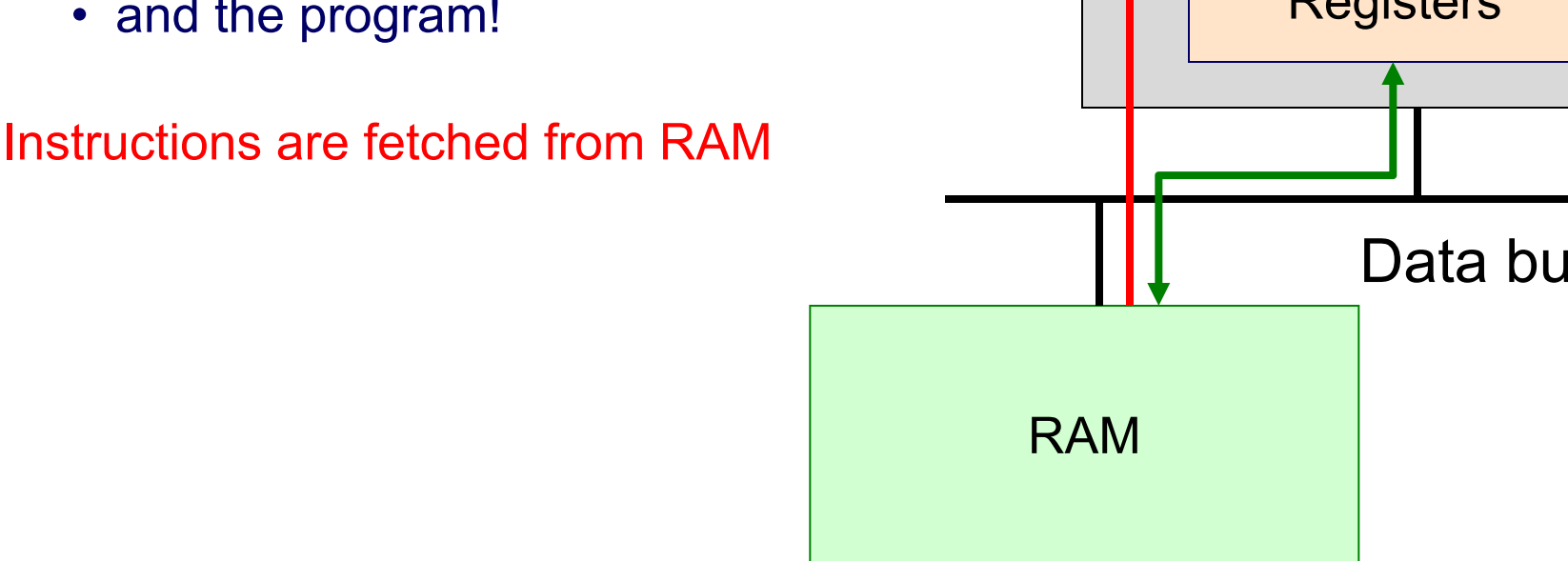

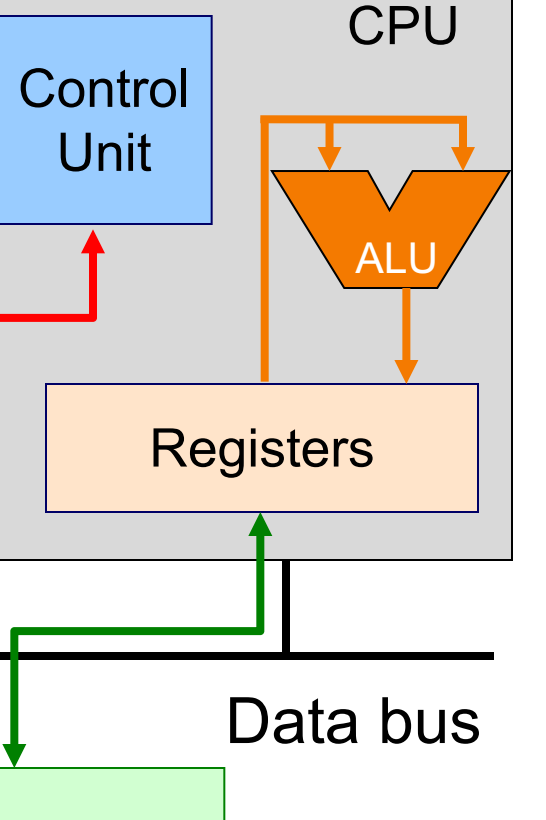

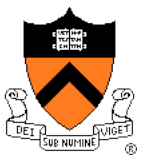

### **Time to reminisce about old TOYs**

TOY REFERENCE CARD

**INSTRUCTION FORMATS** 

**CONTROL** 

 $0: \text{halt}$ 

C: branch zero D: branch positive

E: jump register F: jump and link

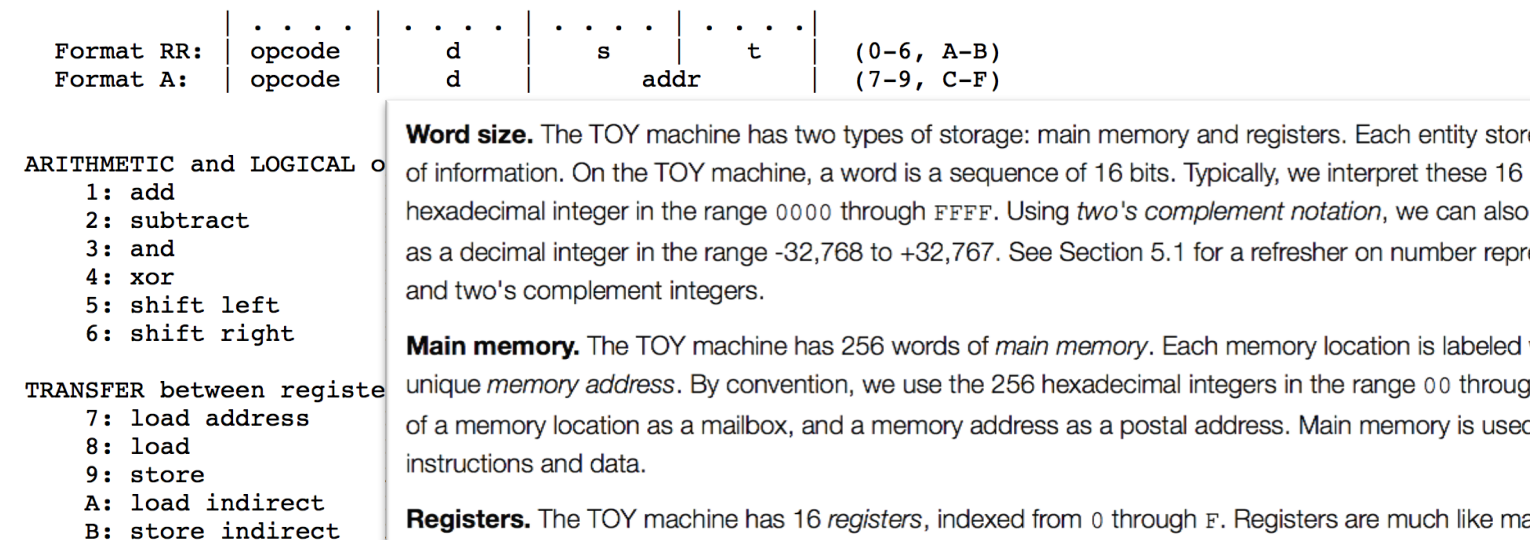

Registers. The TOY machine has 16 registers, indexed from 0 through F. Registers are much like ma each register stores one 16-bit word. However, registers provide a faster form of storage than main m Registers are used as scratch space during computation and play the role of variables in the TOY lang Register 0 is a special register whose output value is always 0.

**Program counter.** The program counter or pc is an extra register that keeps track of the next instruc executed. It stores 8 bits, corresponding to a hexadecimal integer in the range 00 through FF. This int the memory address of the next instruction to execute.

Register  $0$  always reads  $0$ . Loads from M[FF] come from stdin. Stores to M[FF] go to stdout.

16-bit registers (two's complement) 16-bit memory locations 8-bit program counter

https://introcs.cs.princeton.edu/java/62

bits. Typically, we interpret these 16

### **Registers and RAM**

#### Typical pattern:

- **Load** data from RAM to registers
- **Manipulate** data in registers
- **Store** data from registers to RAM

#### On AARCH64, this pattern is enforced

- "Manipulation" instructions can *only* access registers
- This is known as a **Load/store architecture**
- Characteristic of "RISC" (Reduced Instruction Set Computer) vs. "CISC" (Complex Instruction Set Computer) architectures, e.g. x86

### **Registers (ARM-64 architecture)**

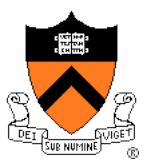

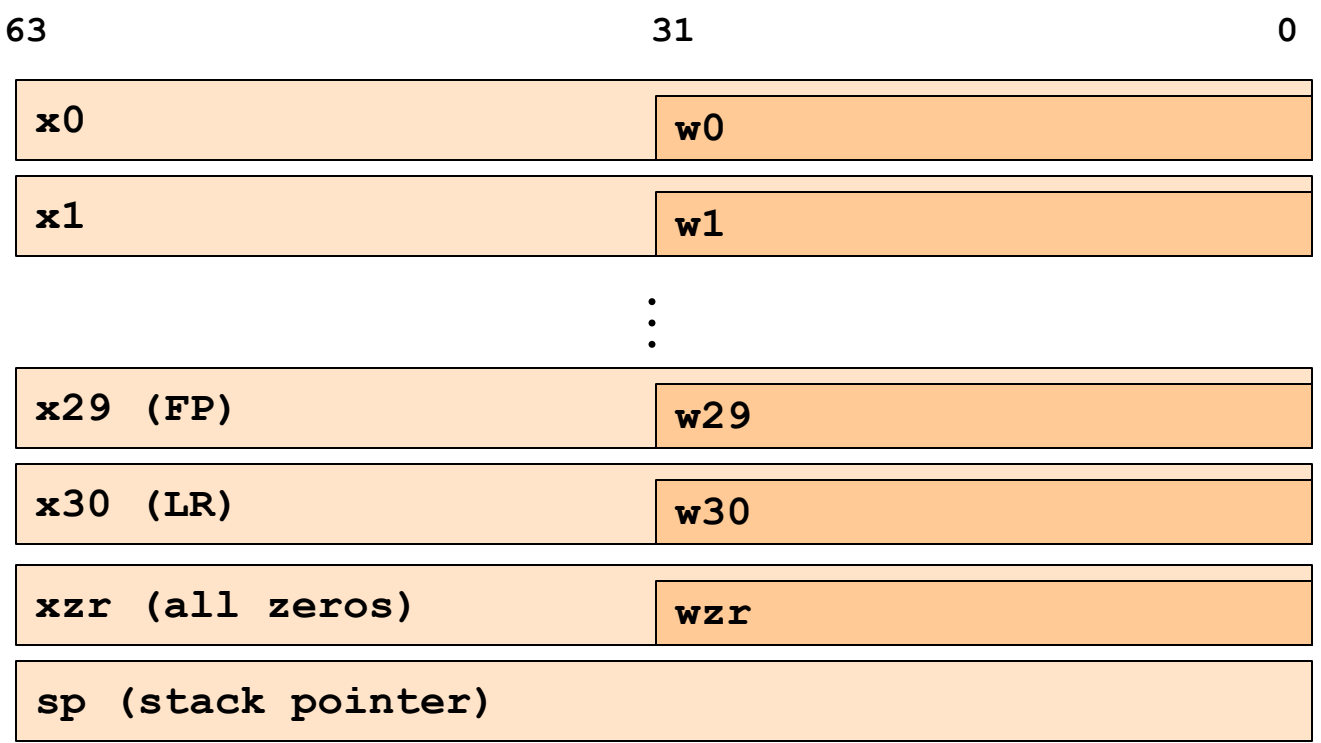

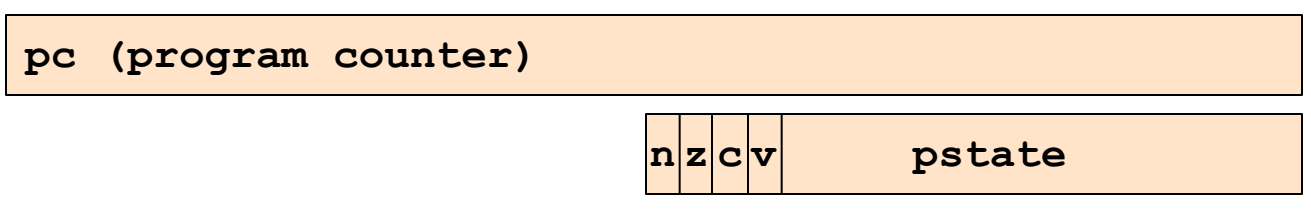

### **General-Purpose Registers**

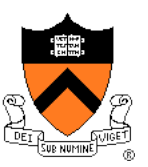

#### X0 .. X30

- 64-bit registers
- Scratch space for instructions, parameter passing to/from functions, return address for function calls, etc.
- Some have special roles defined *in hardware* (e.g. X30) or defined *by software convention* (e.g. X29)
- Also available as 32-bit versions: W0 .. W30

#### XZR

- On read: all zeros
- On write: data thrown away
- Also available as 32-bit version: WZR

Allows use of the STACK section of memory

(See **Assembly Language: Function Calls** lecture later)

#### Special-purpose register…

• **SP (Stack Pointer):** Contains address of top (low memory address) of current function's stackframe

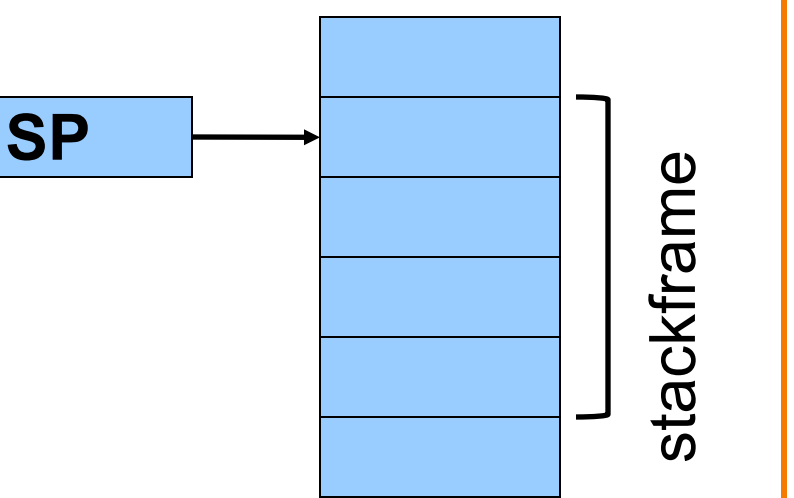

high address

#### low address

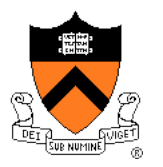

### **SP Register**

### **PC Register**

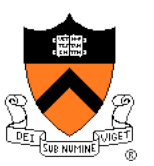

Special-purpose register…

- Contains **PC (Program Counter)**
- Stores the location of the next instruction
	- Address (in TEXT section) of machine-language instructions to be executed next
- Value changed:
	- Automatically to implement sequential control flow
	- By branch instructions to implement selection, repetition

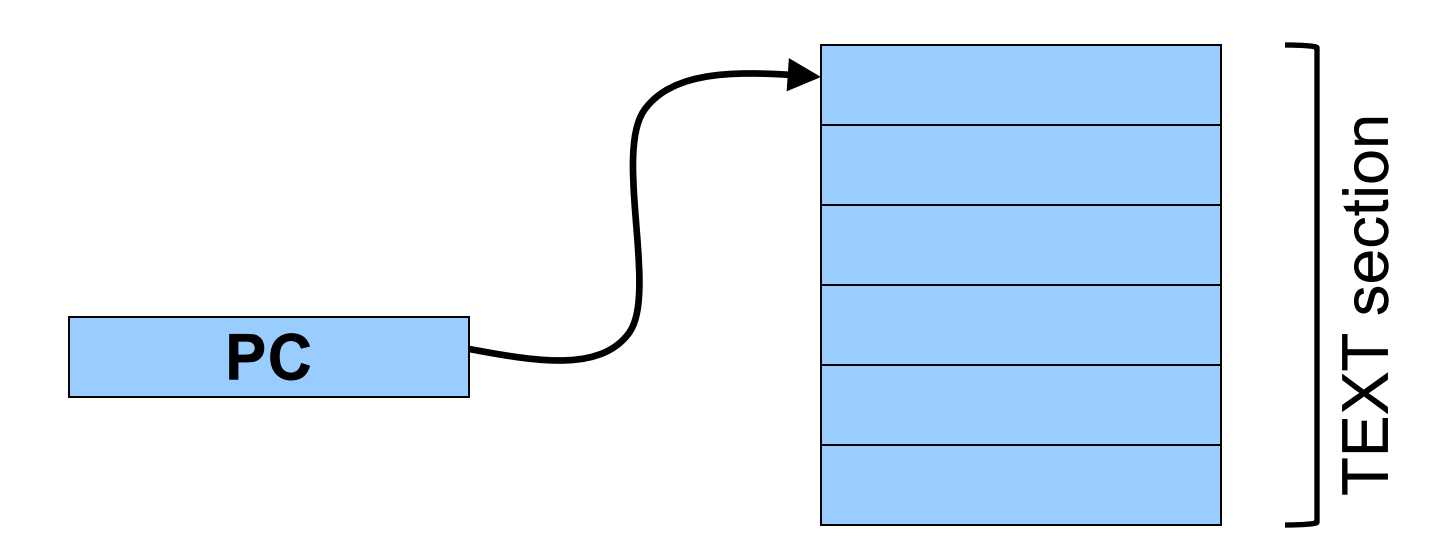

### **PSTATE Register**

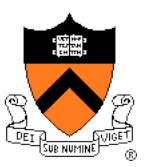

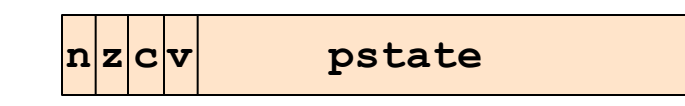

#### Special-purpose register…

- Contains **condition flags:** 
	- **n (Negative), z (Zero), c (Carry), v (oVerflow)**
- Affected by compare (**cmp**) instruction
	- And many others, if requested
- Used by conditional branch instructions
	- **beq**, **bne**, **blo**, **bhi**, **ble**, **bge**, …
	- (See **Assembly Language: Part 2** lecture)

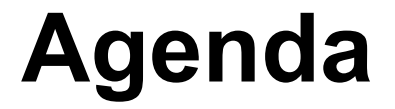

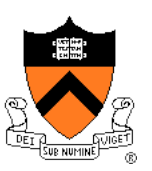

Language Levels

**Architecture** 

#### **Assembly Language: Performing Arithmetic**

Assembly Language: Load/Store and Defining Global Data

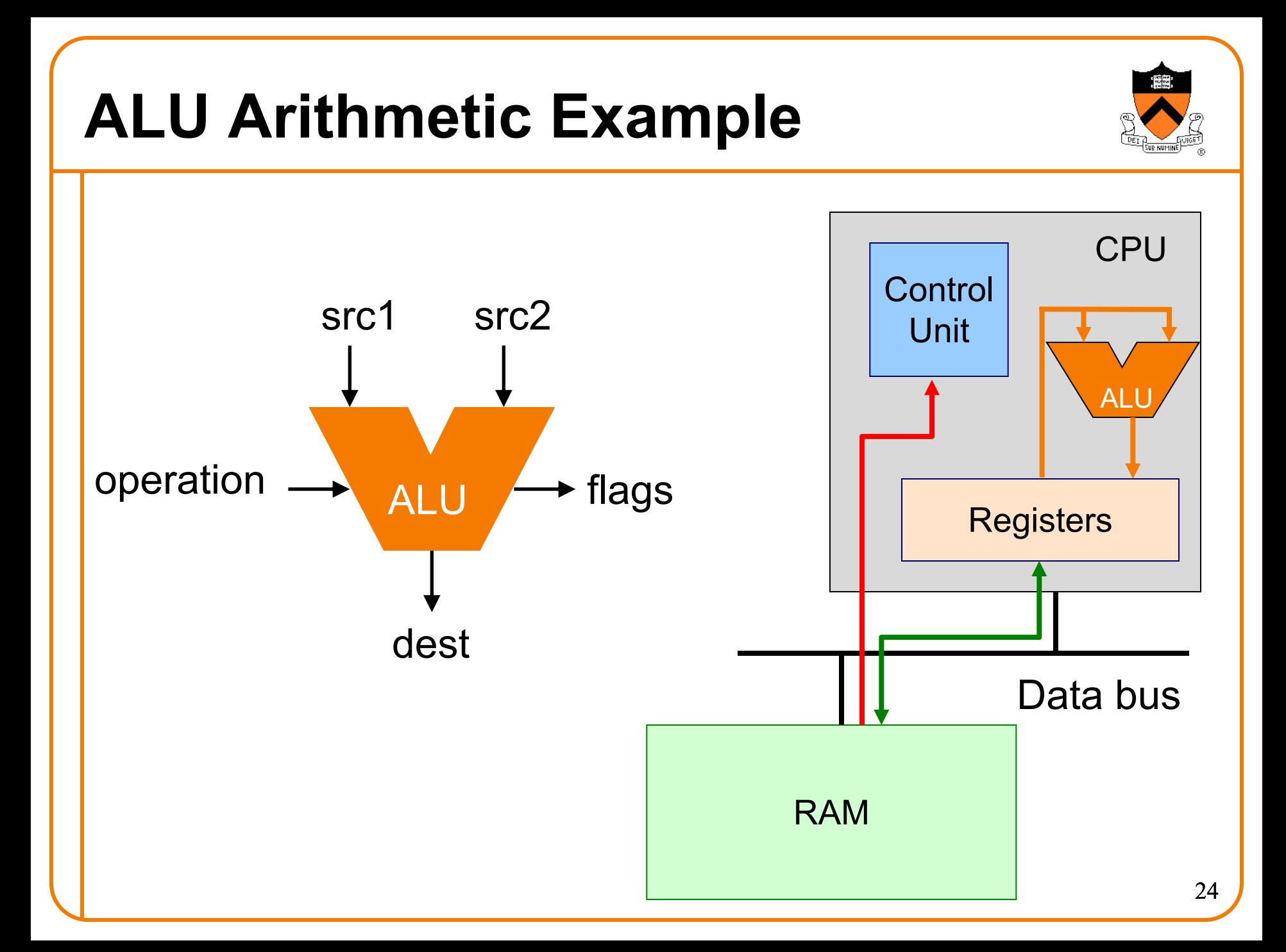

### **Instruction Format**

#### Many instructions have this format:

- **name{,s} dest, src1, src2 name{,s} dest, src1, immed**
- **name**: name of the instruction (**add**, **sub**, **mul**, **and**, etc.)
- **s:** if present, specifies that condition flags should be set
- dest and src1,src2 are **x** registers: 64-bit operation
- dest and src1,src2 are **w** registers: 32-bit operation
- src2 may be a constant ("immediate" value) instead of a register

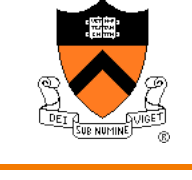

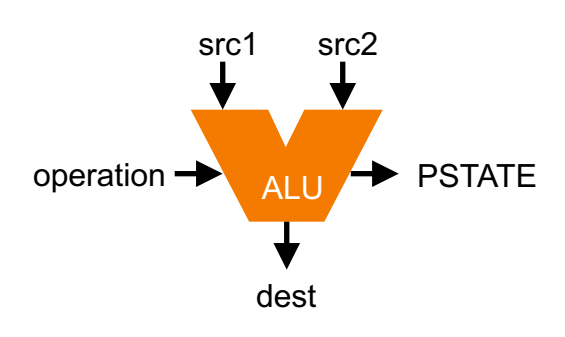

### **64-bit Arithmetic**

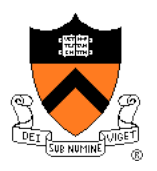

#### C code:

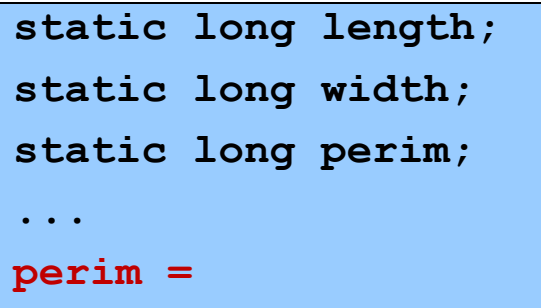

**(length + width) \* 2;**

#### Assume that…

- there's a good reason for having variables with file scope, process duration
- length stored in x1
- width stored in x2
- perim stored in x3

We'll see later how to make this happen

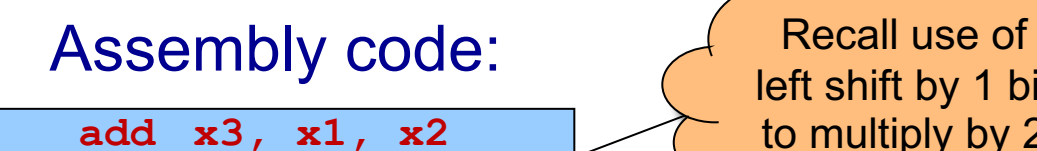

**lsl x3, x3, 1**

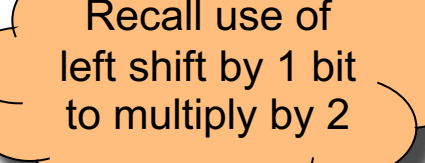

### **More Arithmetic**

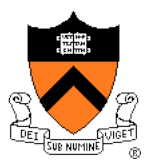

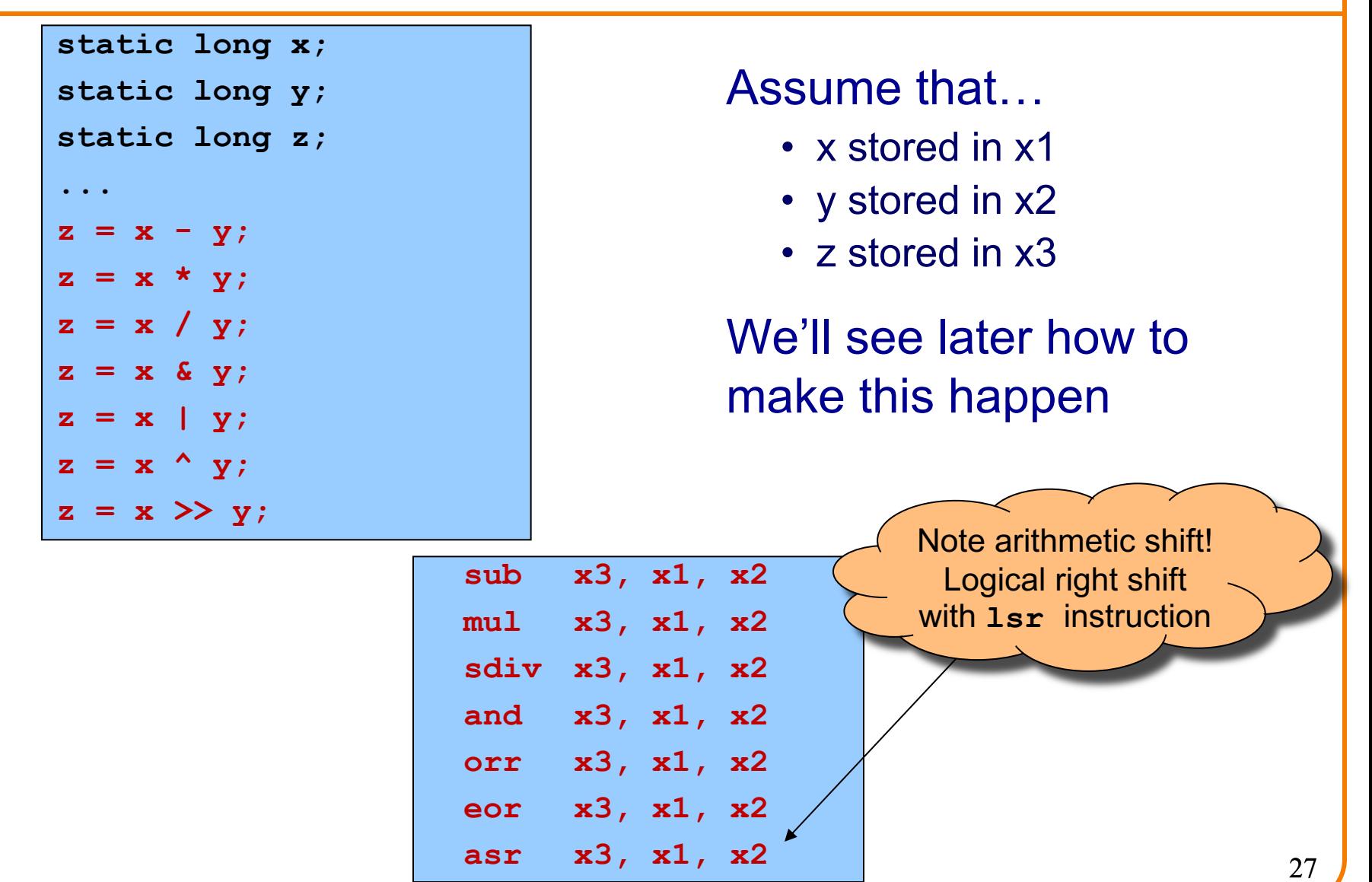

### **More Arithmetic: Shortcuts**

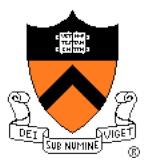

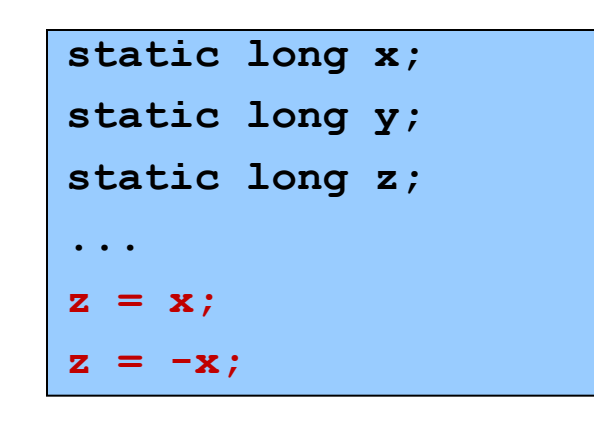

#### Assume that…

- x stored in x1
- y stored in x2
- z stored in x3

We'll see later how to make this happen

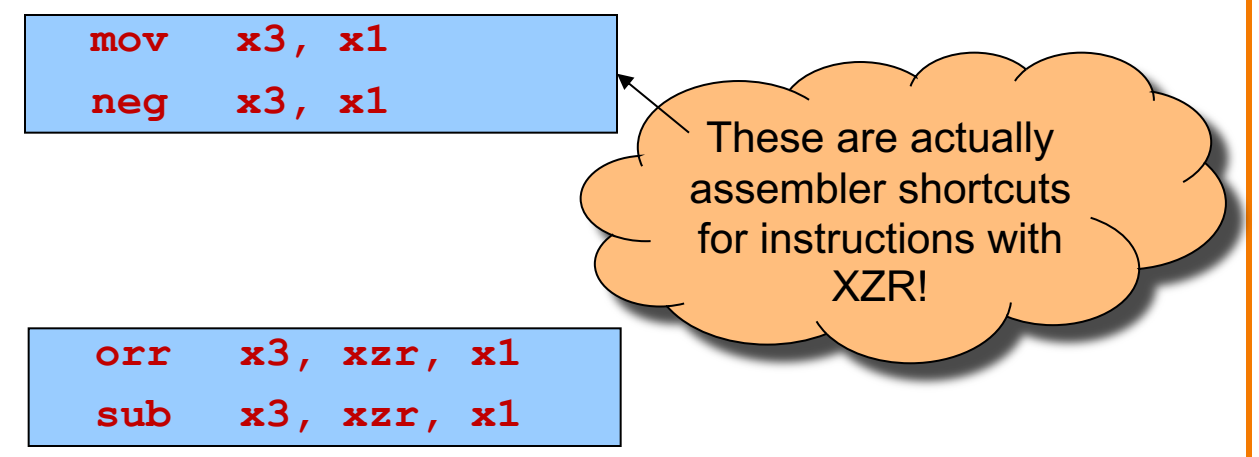

### **Signed vs Unsigned?**

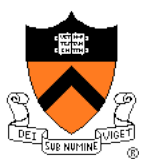

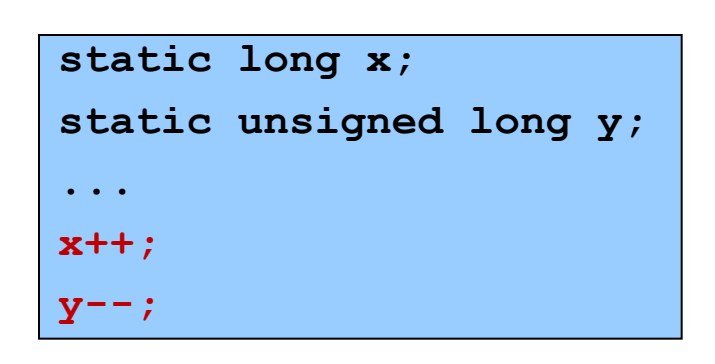

#### Assume that…

- x stored in x1
- y stored in x2

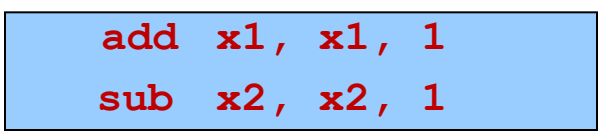

#### Mostly the same algorithms, same instructions!

- Can set different condition flags in PSTATE
- Exception is division: **sdiv** vs **udiv** instructions

### **32-bit Arithmetic**

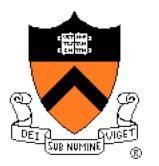

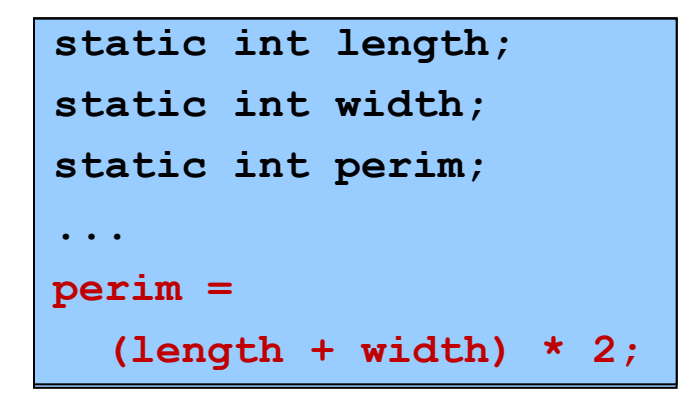

#### Assume that…

- length stored in w1
- width stored in w2
- perim stored in w3

We'll see later how to make this happen

#### Assembly code using "w" registers:

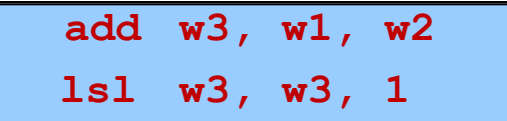

### **8- and 16-bit Arithmetic?**

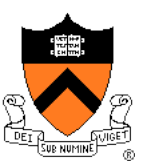

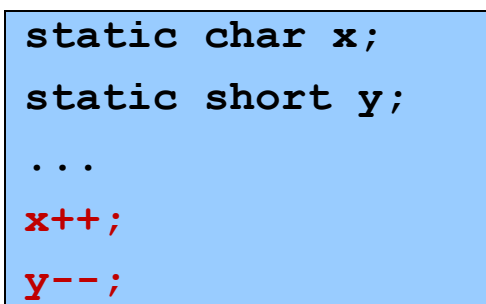

#### No specialized instructions

- Use "w" registers
- Specialized "load" and "store" instructions for transfer of shorter data types from / to memory – we'll see these later
- Corresponds to C language semantics: all arithmetic is implicitly done on (at least) ints

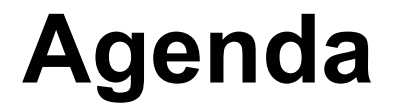

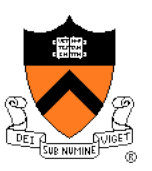

Language Levels

**Architecture** 

Assembly Language: Performing Arithmetic

**Assembly Language: Load/Store and Defining Global Data**

### **Loads and Stores**

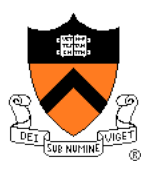

Most basic way to load (from RAM) and store (to RAM):

**ldr dest, [src] str src, [dest]**

- dest and src are registers!
- Registers in [brackets] contain memory addresses
	- Every memory access is through a "pointer"!

### **Signed vs Unsigned, 8- and 16-bit**

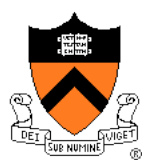

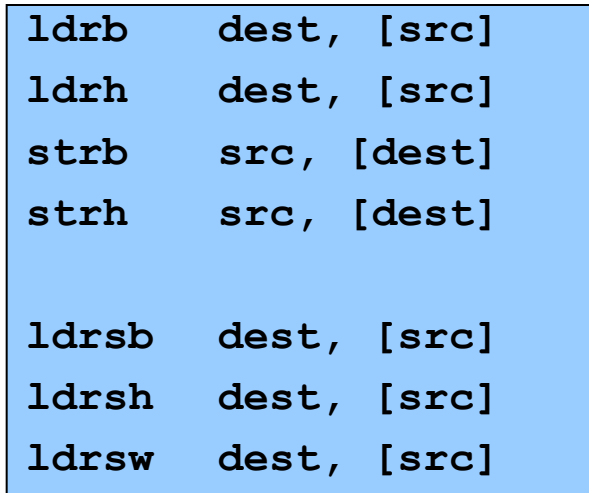

Special instructions for reading/writing bytes (8 bit), shorts ("half-words": 16 bit)

• See appendix of these slides for information on ordering: little-endian vs. big-endian

Special instructions for signed reads

• "Sign-extend" byte, half-word, or word to 32 or 64 bits

### **Loads and Stores**

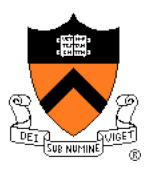

Most basic way to load (from RAM) and store (to RAM):

**ldr dest, [src] str src, [dest]**

- dest and src are registers!
- Registers in [brackets] contain memory addresses
	- Every memory access is through a "pointer"!
- How to get correct memory address into register?
	- Depends on whether data is on stack (local variables), heap (dynamically-allocated memory), or global / static
	- For today, we'll look only at the global / static case

# **Our First Full Program\***

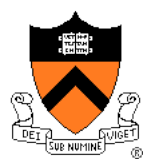

```
static int length = 1;
static int width = 2;
static int perim = 0;
int main()
{
 perim =
  (length + width) * 2;
  return 0;
}
```
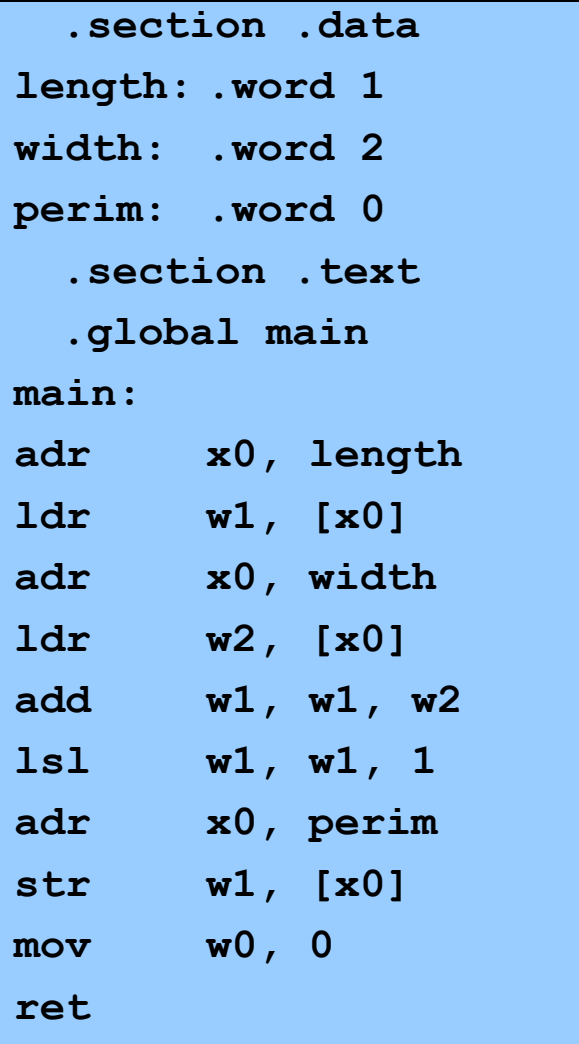

\* Sorry, I know by convention it should be "Hello, World!".

### **Memory sections**

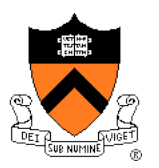

```
static int length = 1;
static int width = 2;
static int perim = 0;
int main()
{
 perim =
  (length + width) * 2;
  return 0;
}
```
#### **Sections**

.data: read-write .rodata: read-only .bss: read-write, initialized to zero .text: read-only, program code Stack and heap work differently!

```
.section .data
length: .word 1
width: .word 2
perim: .word 0
  .section .text
  .global main
main:
adr x0, length
ldr w1, [x0]
adr x0, width
ldr w2, [x0]
add w1, w1, w2
lsl w1, w1, 1
adr x0, perim
str w1, [x0]
mov w0, 0
ret
```
# **Variable definitions**

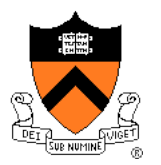

```
static int length = 1;
static int width = 2;
static int perim = 0;
int main()
{
 perim =
  (length + width) * 2;
  return 0;
}
```
#### Declaring data

"Labels" for locations in memory .word: 32-bit int and initial value

See appendix for variables in other sections, with other types.

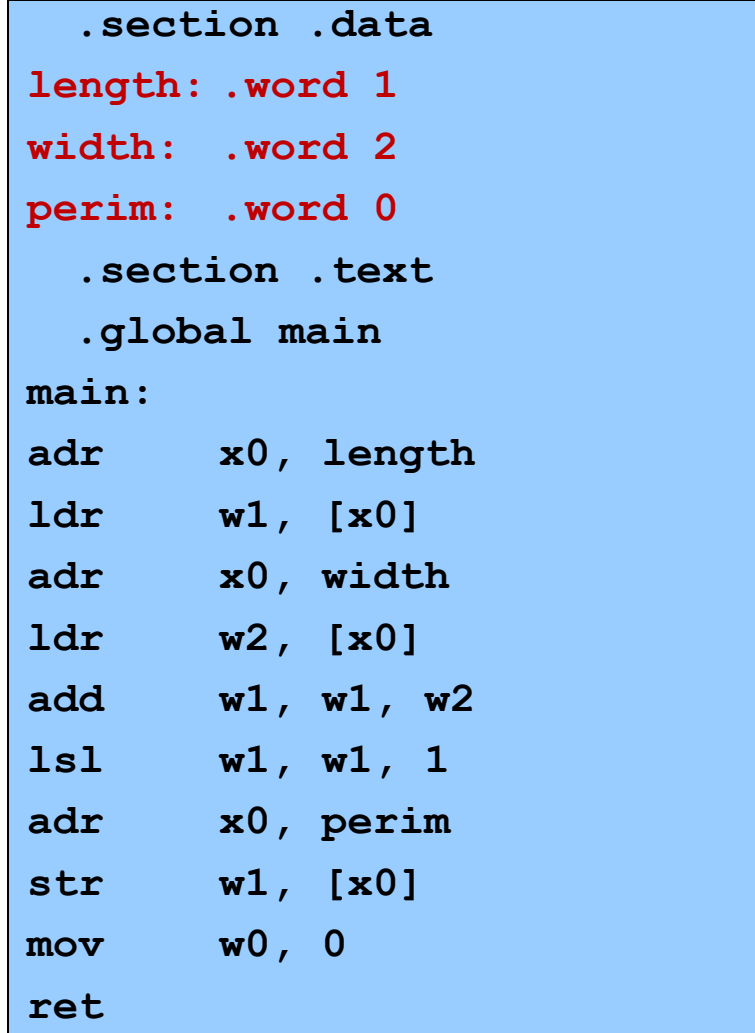

## **main()**

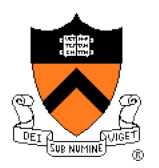

```
static int length = 1;
static int width = 2;
static int perim = 0;
int main()
{
 perim =
  (length + width) * 2;
  return 0;
}
```
#### Global symbol

Declare "main" to be a globally-visible label

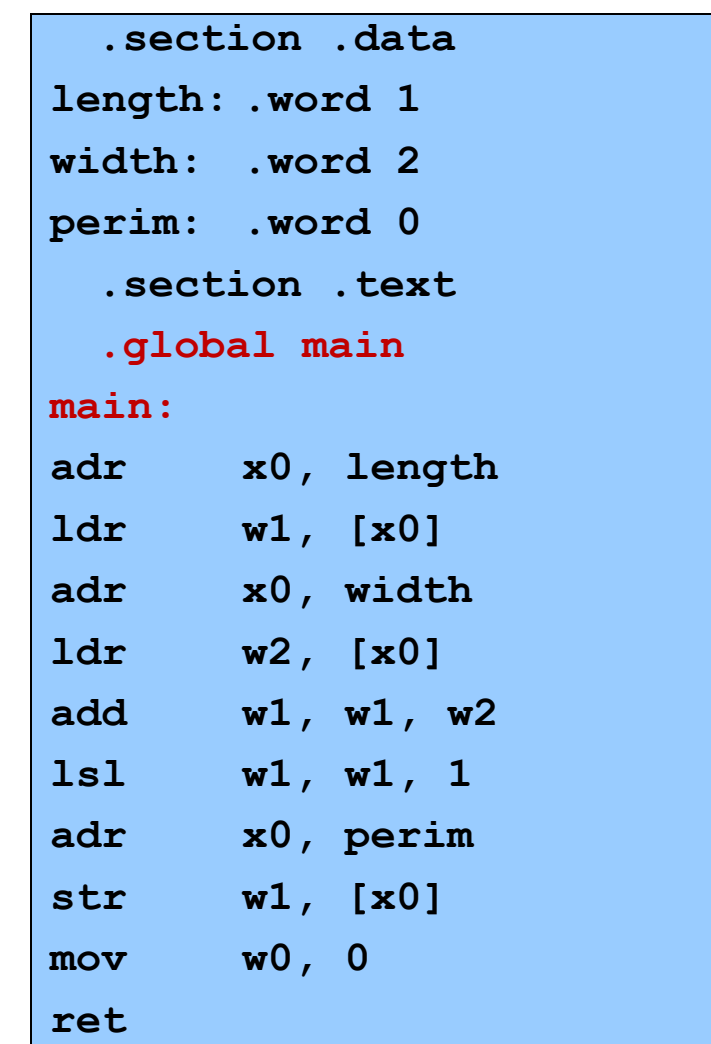

# **Make a "pointer"**

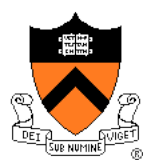

```
static int length = 1;
static int width = 2;
static int perim = 0;
int main()
{
 perim =
  (length + width) * 2;
  return 0;
}
```
Generating addresses adr puts address of a label in a register

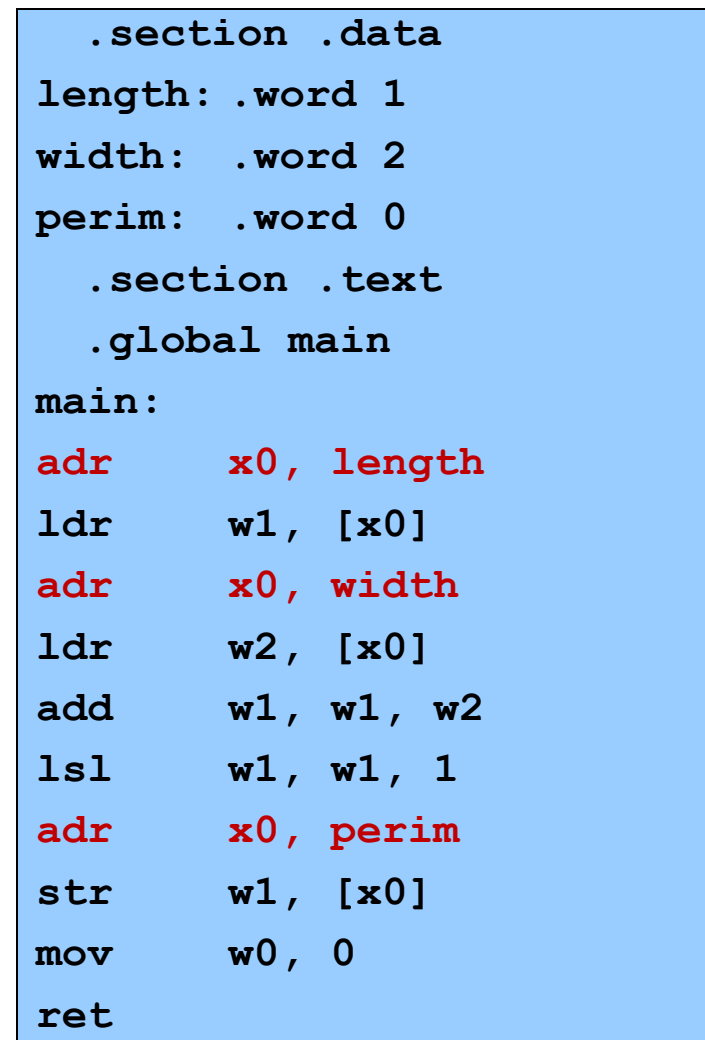

### **Loads and Stores**

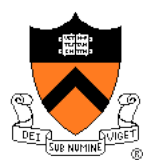

```
static int length = 1;
static int width = 2;
static int perim = 0;
int main()
{
 perim =
  (length + width) * 2;
  return 0;
}
```
#### Load and store

Use "pointer" in x0 to load from and store to memory

```
.section .data
length: .word 1
width: .word 2
perim: .word 0
 .section .text
 .global main
main:
adr x0, length
ldr w1, [x0]
adr x0, width
ldr w2, [x0]
add w1, w1, w2
lsl w1, w1, 1
adr x0, perim
str w1, [x0]
mov w0, 0
ret
```
### **Return**

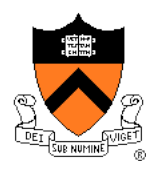

```
static int length = 1;
static int width = 2;
static int perim = 0;
int main()
{
 perim =
  (length + width) * 2;
  return 0;
}
```
#### Return a value

ret returns to the caller\*, with register 0 holding the return value

```
.section .data
length: .word 1
width: .word 2
perim: .word 0
 .section .text
 .global main
main:
adr x0, length
ldr w1, [x0]
adr x0, width
ldr w2, [x0]
add w1, w1, w2
lsl w1, w1, 1
adr x0, perim
str w1, [x0]
mov w0, 0
ret
```
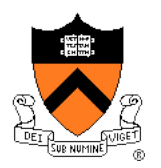

```
static int length = 1;
static int width = 2;
static int perim = 0;
int main()
{
 perim =
  (length + width) * 2;
  return 0;
}
```
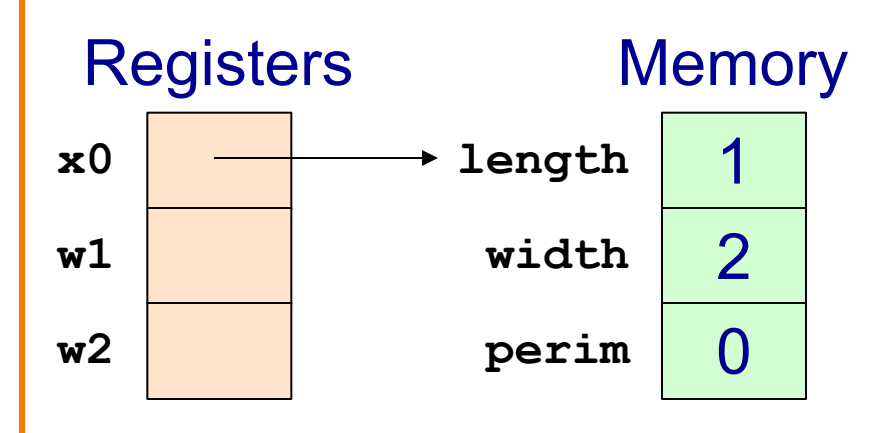

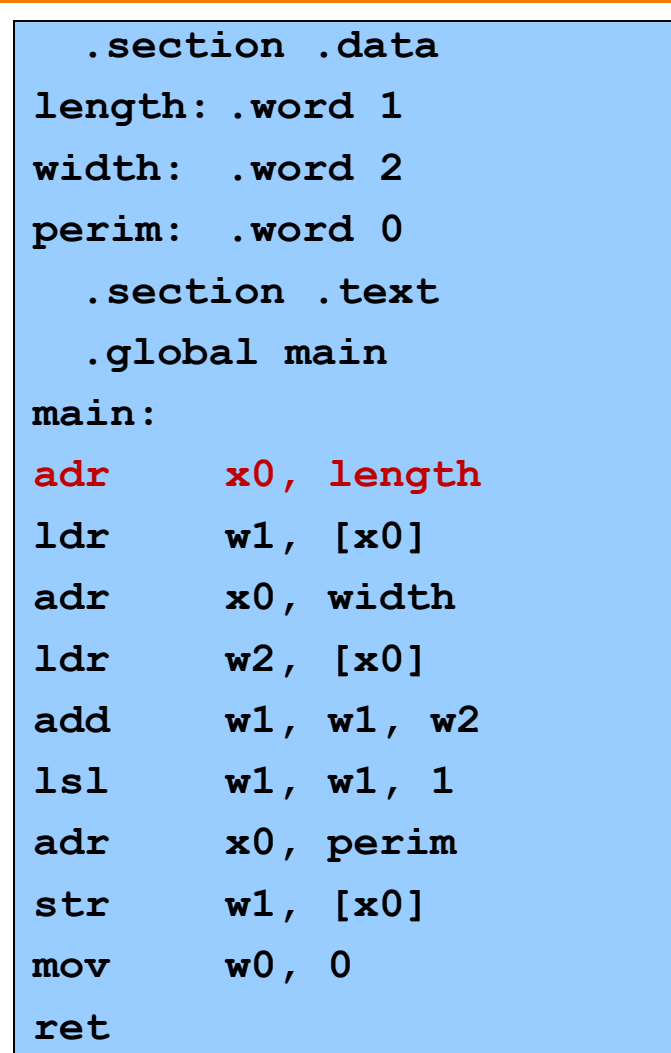

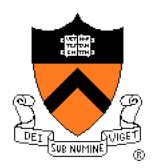

```
static int length = 1;
static int width = 2;
static int perim = 0;
int main()
{
 perim =
  (length + width) * 2;
  return 0;
}
```
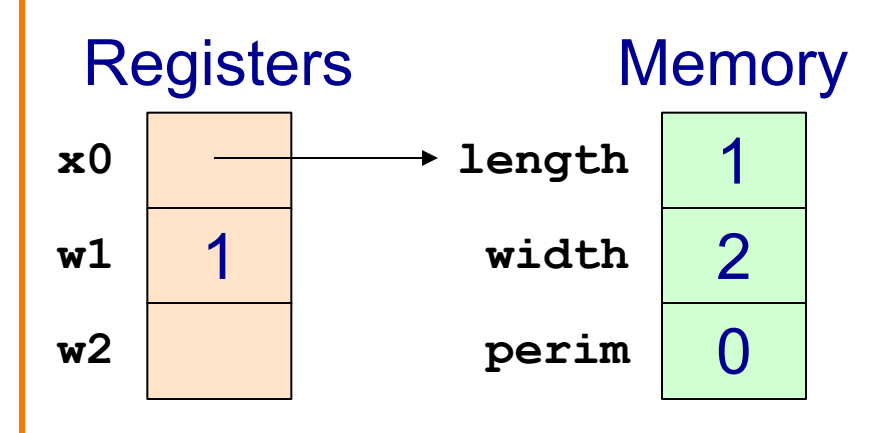

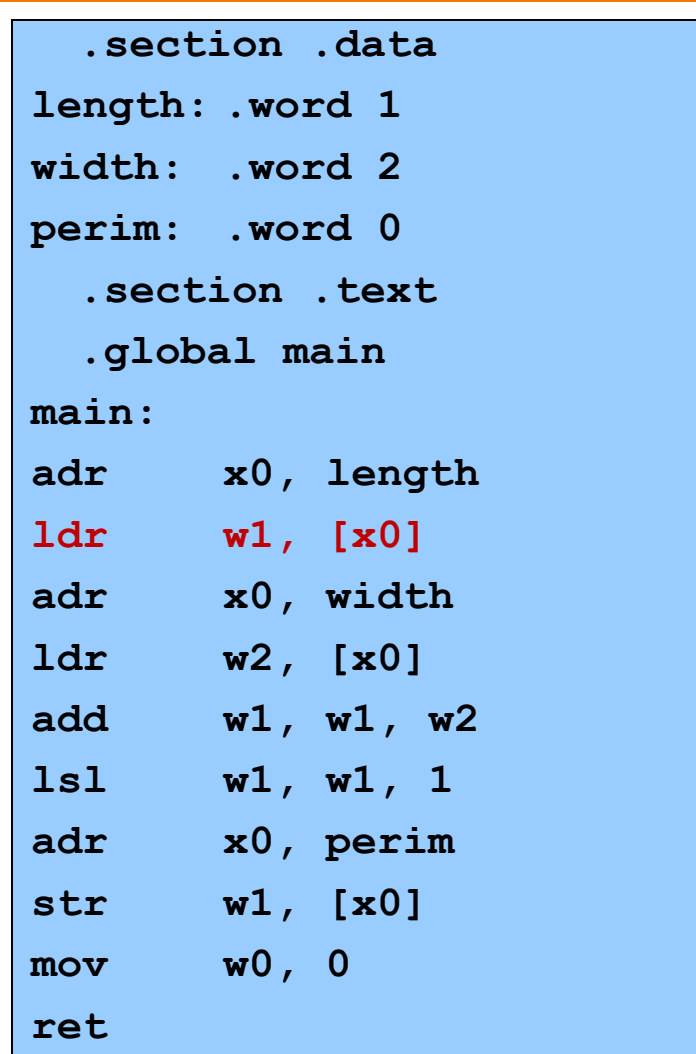

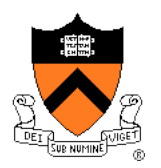

```
static int length = 1;
static int width = 2;
static int perim = 0;
int main()
{
 perim =
  (length + width) * 2;
  return 0;
}
```
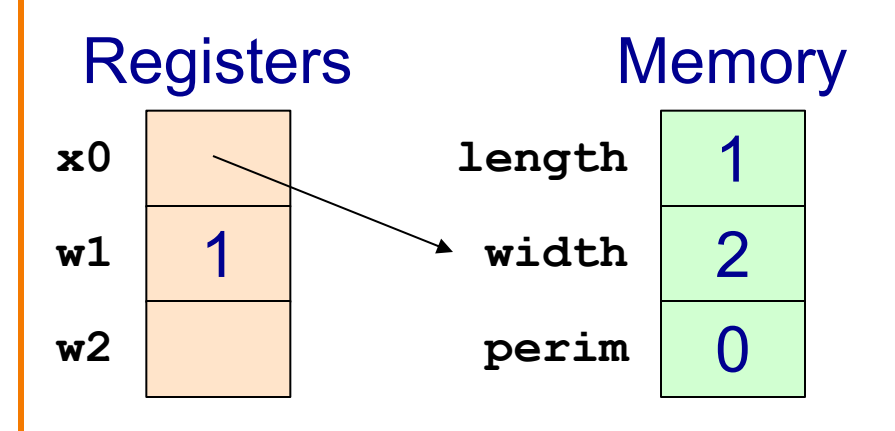

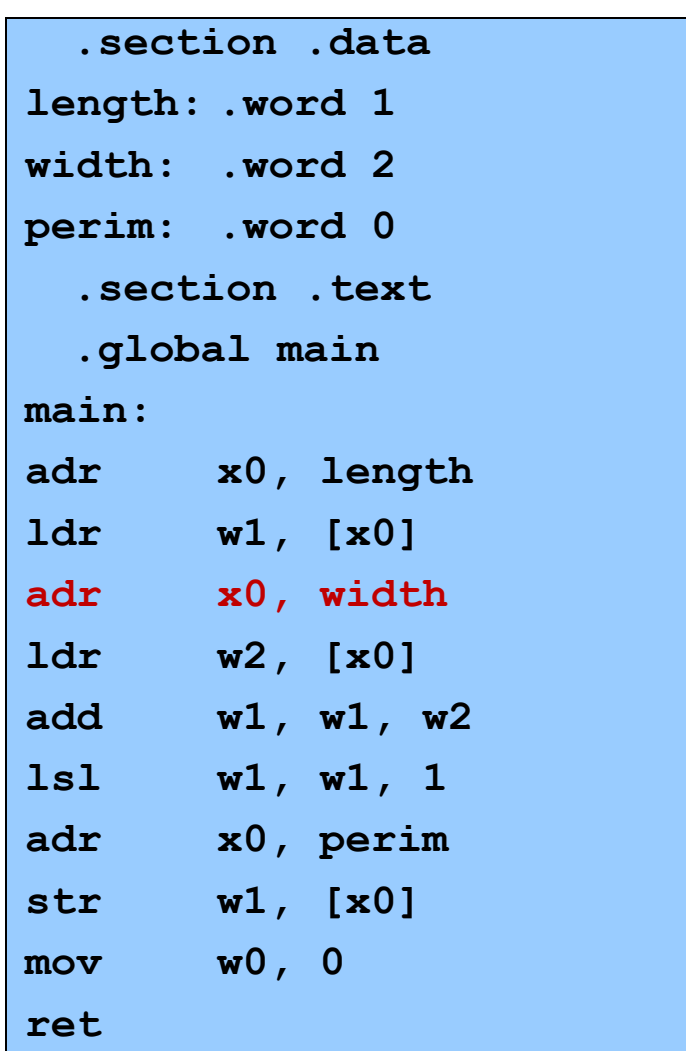

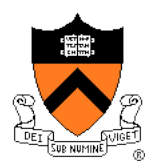

```
static int length = 1;
static int width = 2;
static int perim = 0;
int main()
{
 perim =
  (length + width) * 2;
  return 0;
}
```
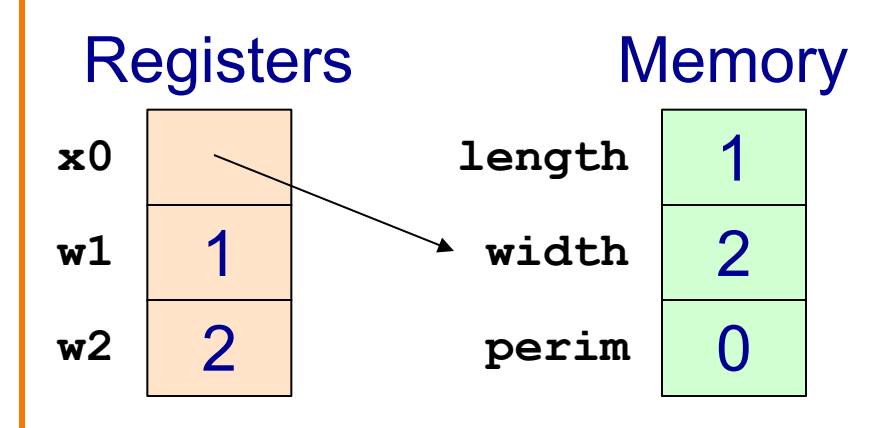

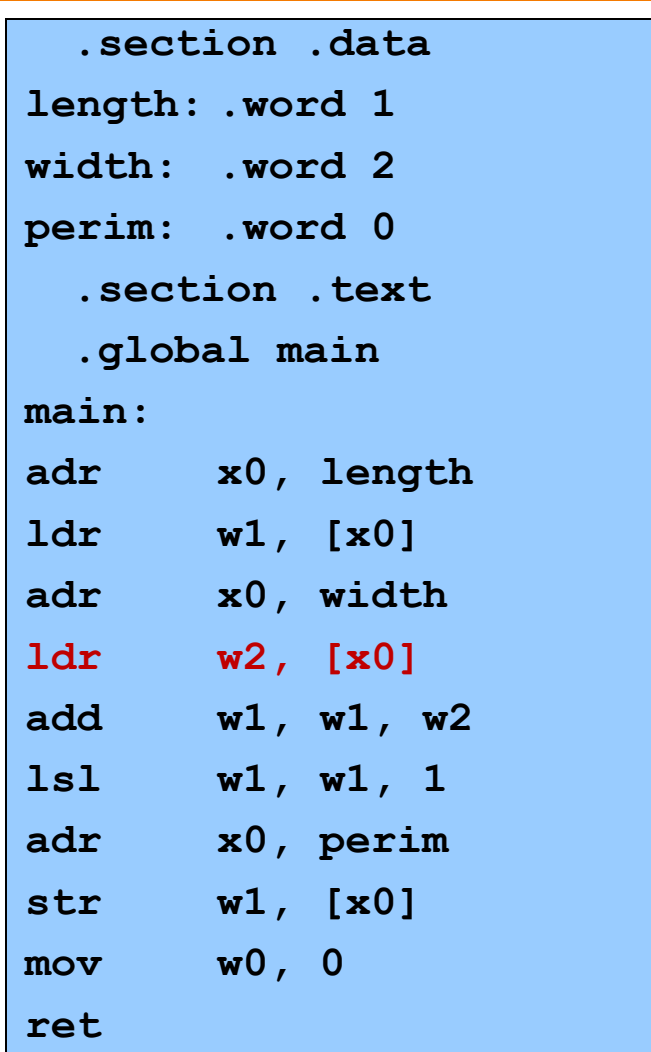

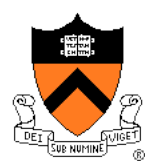

```
static int length = 1;
static int width = 2;
static int perim = 0;
int main()
{
 perim =
  (length + width) * 2;
  return 0;
}
```
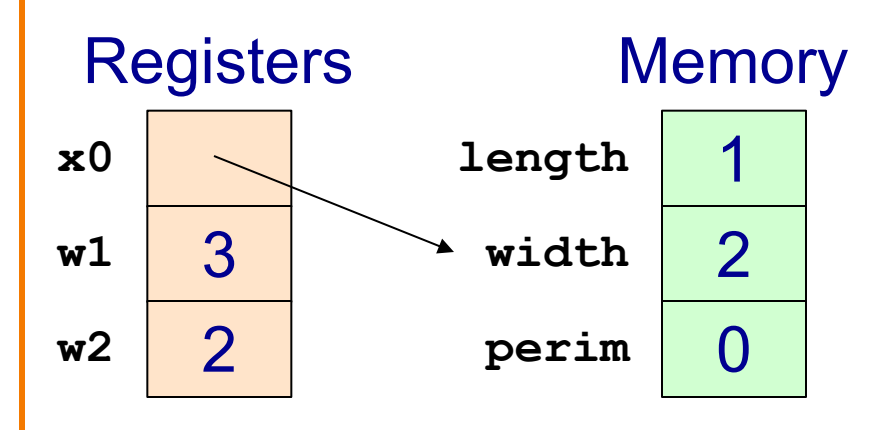

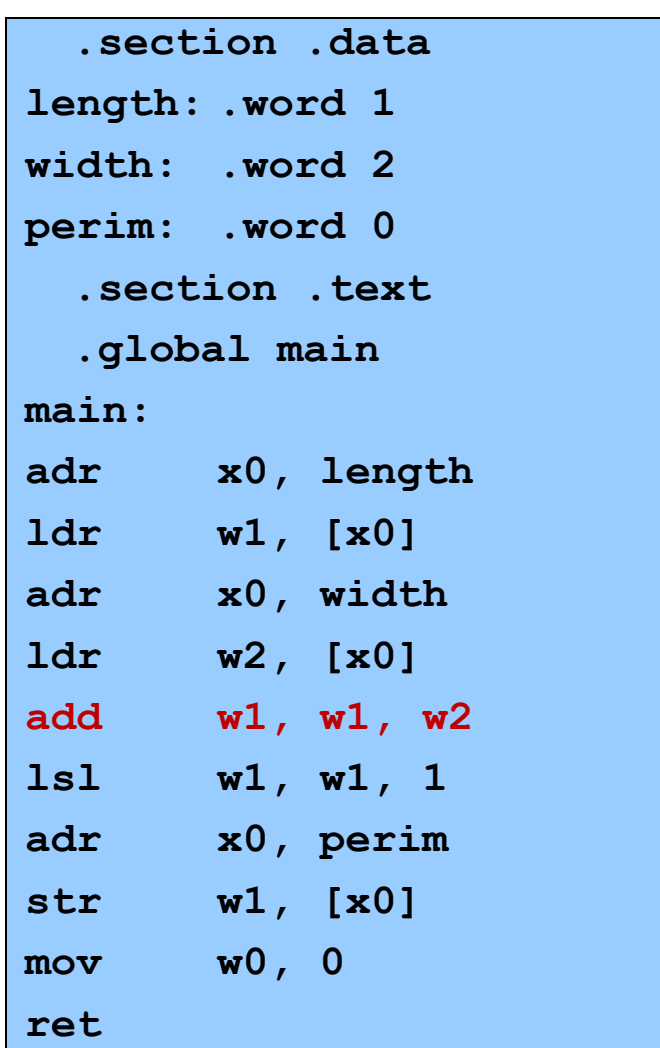

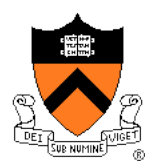

```
static int length = 1;
static int width = 2;
static int perim = 0;
int main()
{
 perim =
  (length + width) * 2;
  return 0;
}
```
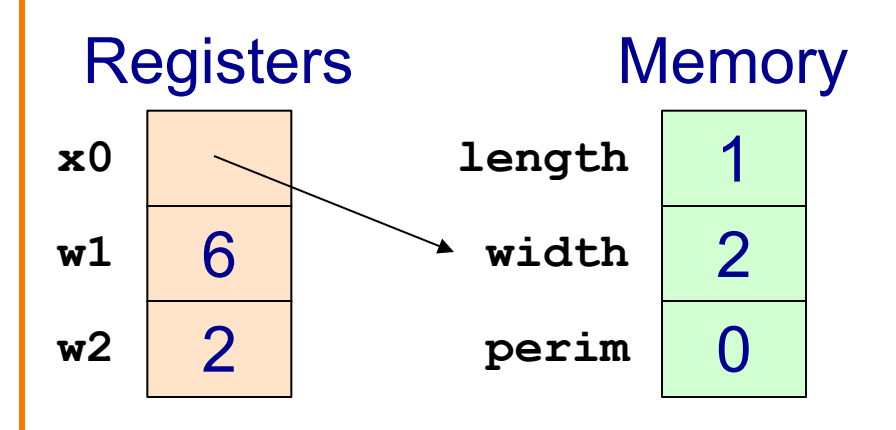

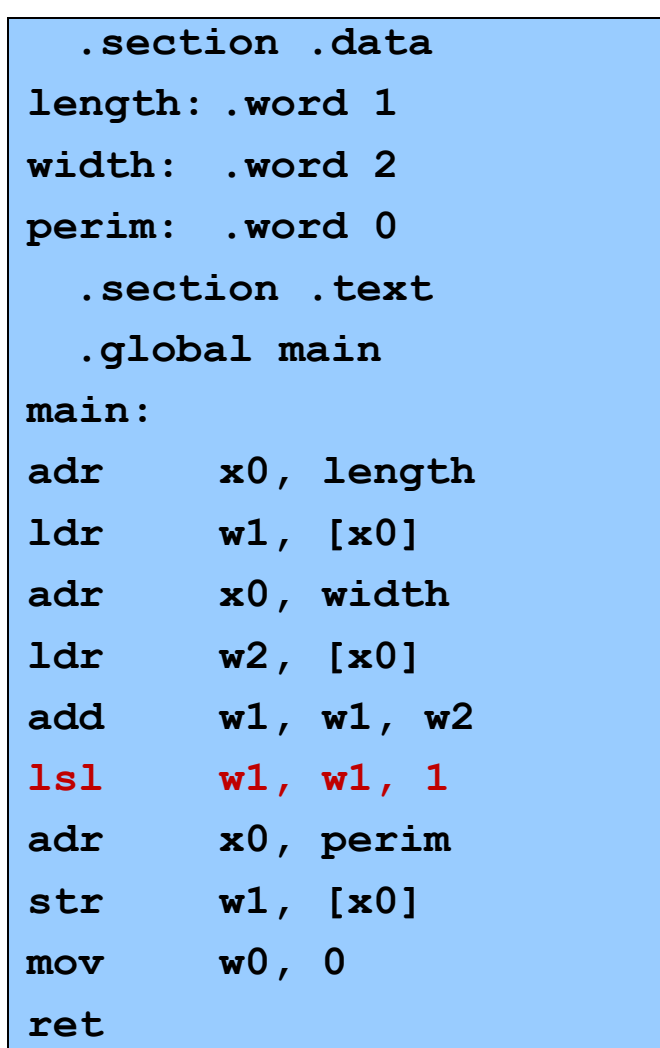

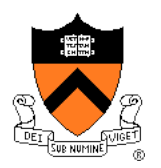

```
static int length = 1;
static int width = 2;
static int perim = 0;
int main()
{
 perim =
  (length + width) * 2;
  return 0;
}
```
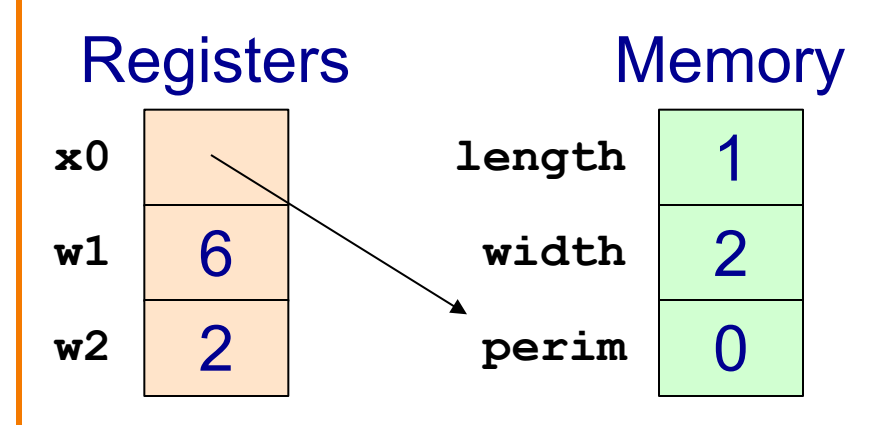

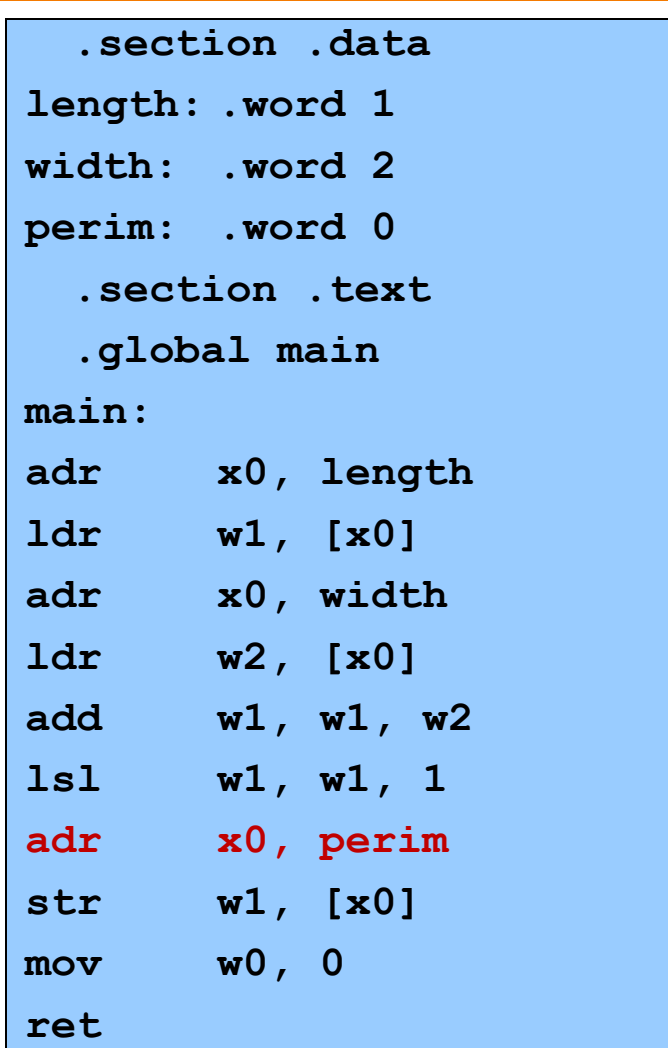

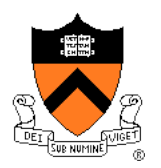

```
static int length = 1;
static int width = 2;
static int perim = 0;
int main()
{
 perim =
  (length + width) * 2;
  return 0;
}
```
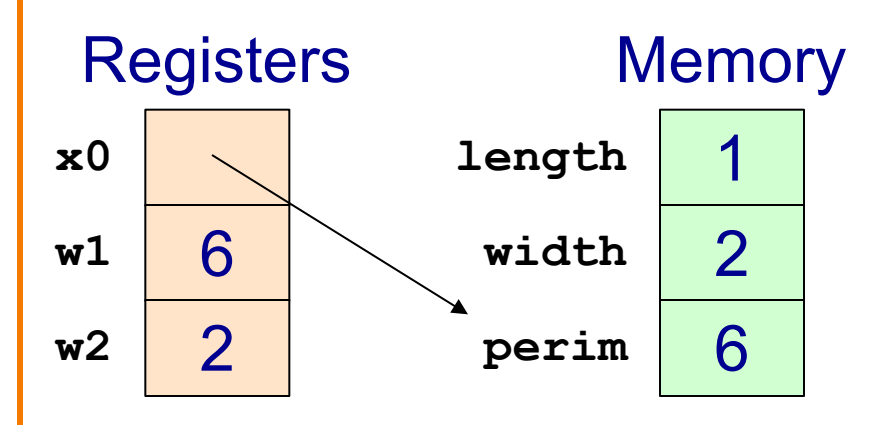

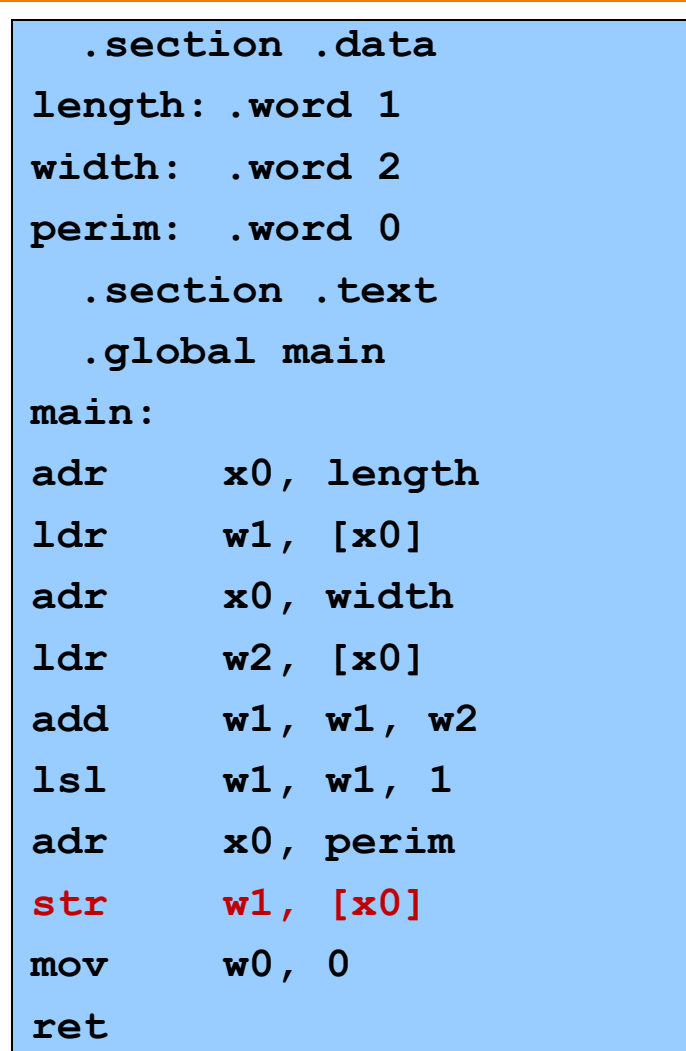

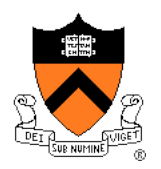

```
static int length = 1;
static int width = 2;
static int perim = 0;
int main()
{
 perim =
  (length + width) * 2;
  return 0;
}
```
#### Return value

Passed back in register w0

```
.section .data
length: .word 1
width: .word 2
perim: .word 0
  .section .text
  .global main
main:
adr x0, length
ldr w1, [x0]
adr x0, width
ldr w2, [x0]
add w1, w1, w2
lsl w1, w1, 1
adr x0, perim
str w1, [x0]
mov w0, 0
ret
```
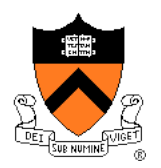

```
static int length = 1;
static int width = 2;
static int perim = 0;
int main()
{
 perim =
  (length + width) * 2;
  return 0;
}
```
Return to caller ret instruction

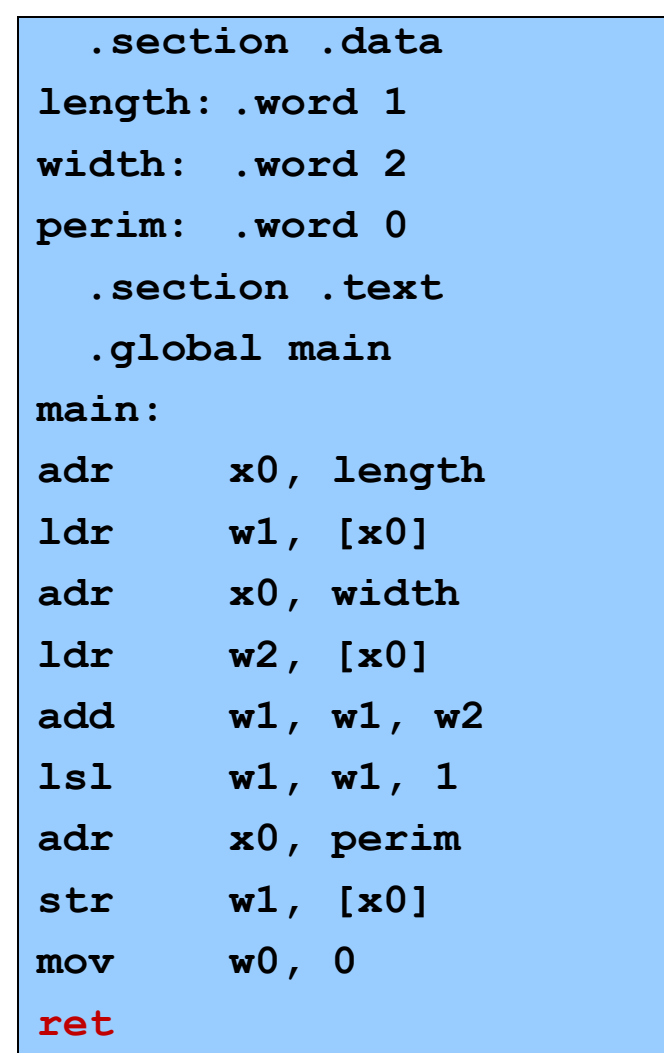

### **Summary**

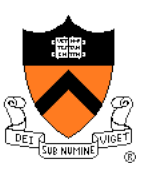

#### Language levels

#### The basics of computer architecture

• Enough to understand AARCH64 assembly language

#### The basics of AARCH64 assembly language

- Instructions to perform arithmetic
- Instructions to define global data and perform data transfer

#### To learn more

- Study more assembly language examples
	- Chapters 2-5 of Pyeatt and Ughetta book
- Study compiler-generated assembly language code
	- **gcc217 –S somefile.c**

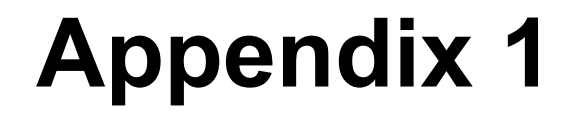

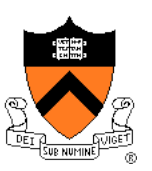

Defining data: other sections and sizes

### **Defining Data: DATA Section 1**

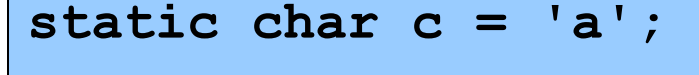

**static short s = 12;**

**static int i = 345;**

**static long l = 6789;**

**.section ".data" c: .byte 'a' s: .short 12 i: .word 345 l: .quad 6789**

Notes:

**.section** instruction (to announce DATA section)

label definition (marks a spot in RAM)

- **.byte** instruction (1 byte)
- **.short** instruction (2 bytes)
- **.word** instruction (4 bytes)
- **.quad** instruction (8 bytes)

### **Defining Data: DATA Section 2**

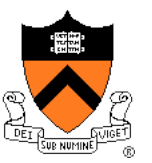

**char c = 'a'; short s = 12; int i = 345; long l = 6789;** **.section ".data"**

**.global c**

**c: .byte 'a'**

**.global s**

- **s: .short 12**
	- **.global i**
- **i: .word 345**
	- **.global l**
- **l: .quad 6789**

Notes:

Can place label on same line as next instruction **.global** instruction

### **Defining Data: BSS Section**

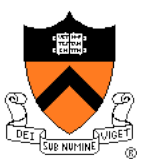

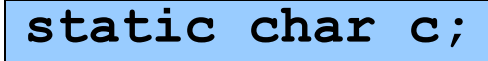

**static short s;**

**static int i;**

**static long l;**

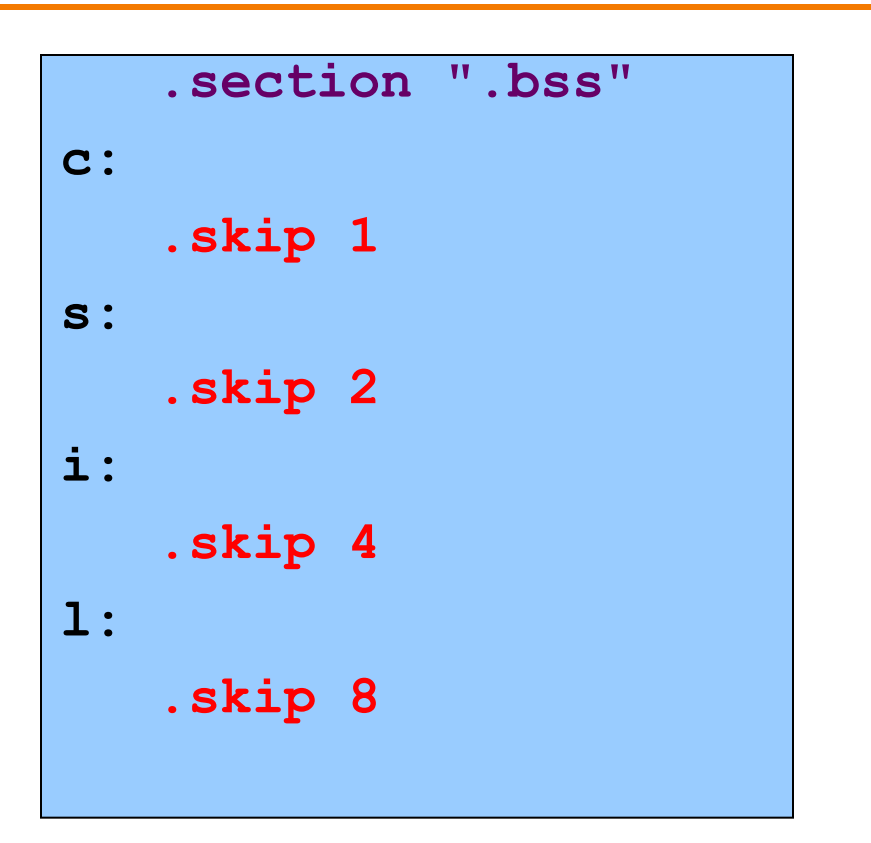

#### Notes:

**.section** instruction (to announce BSS section)

**.skip** instruction

### **Defining Data: RODATA Section**

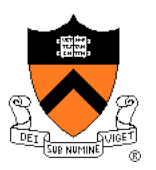

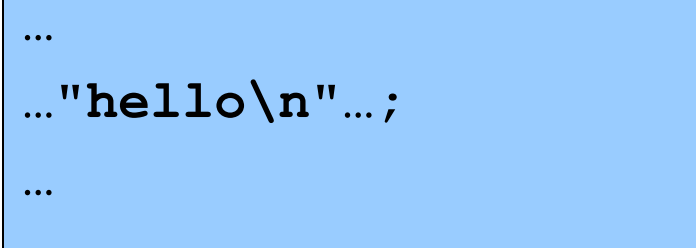

**.section ".rodata"**

**helloLabel:**

**.string "hello\n"**

#### Notes:

- **.section** instruction (to announce RODATA section)
- **.string** instruction

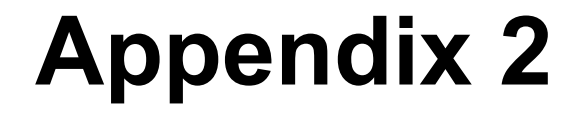

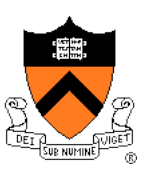

Big-endian vs little-endian byte order

### **Byte Order**

#### AARCH64 is a **little endian** architecture

- **Least** significant byte of multi-byte entity is stored at lowest memory address
- "Little end goes first"

The int 5 at address 1000:

#### Some other systems use **big endian**

- **Most** significant byte of multi-byte entity is stored at lowest memory address
- "Big end goes first"

The int 5 at address 1000:

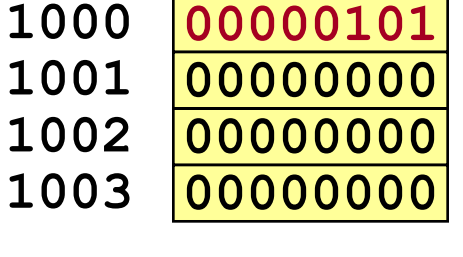

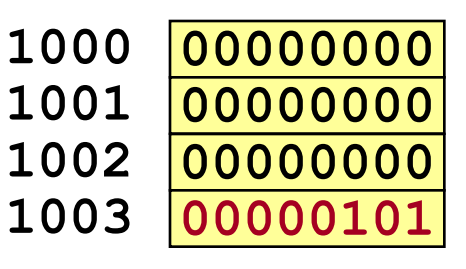

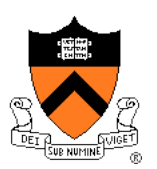

### **Byte Order Example 1**

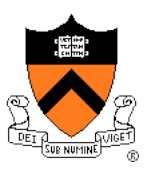

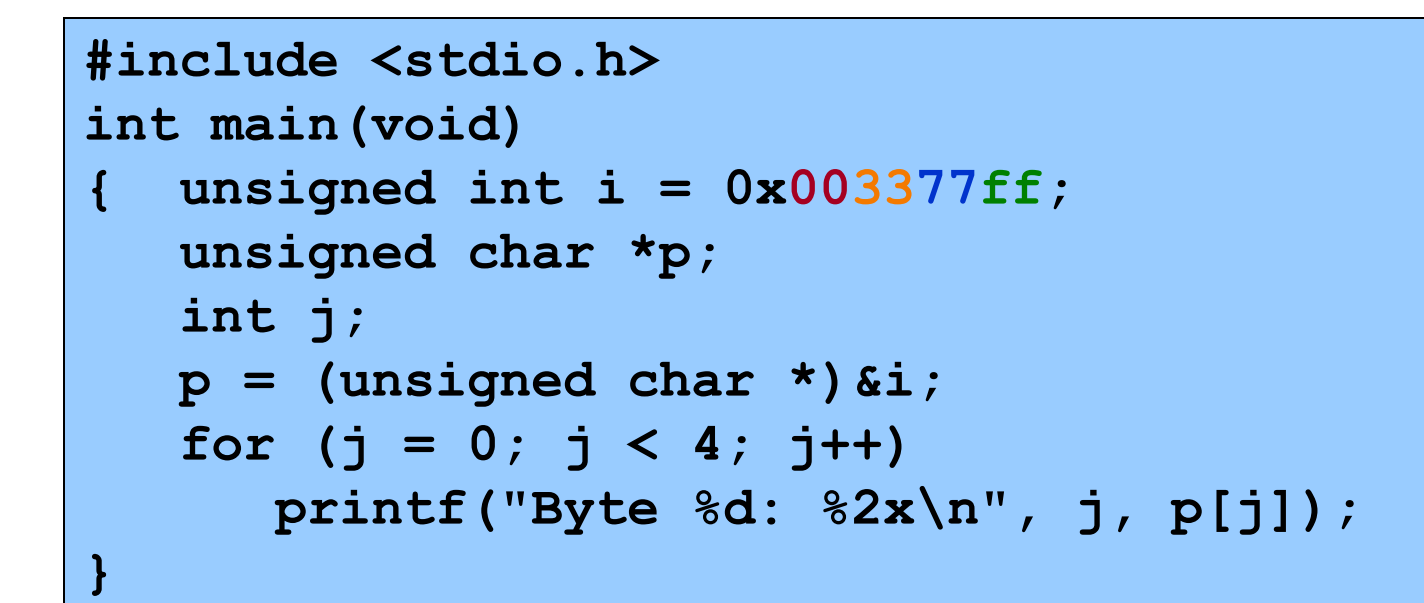

Output on a little-endian machine

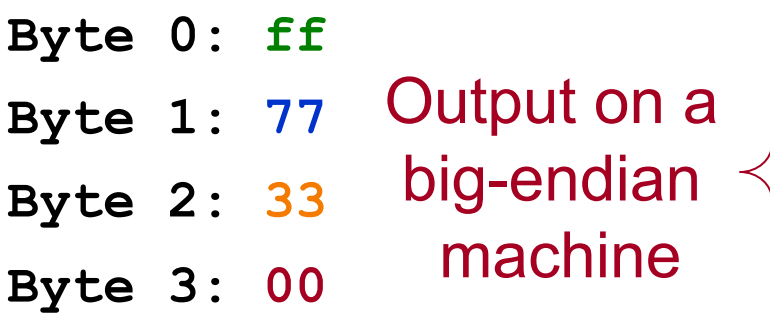

**Byte 0: 00 Byte 1: 33 Byte 2: 77 Byte 3: ff**

### **Byte Order Example 2**

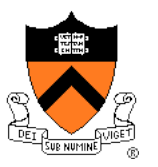

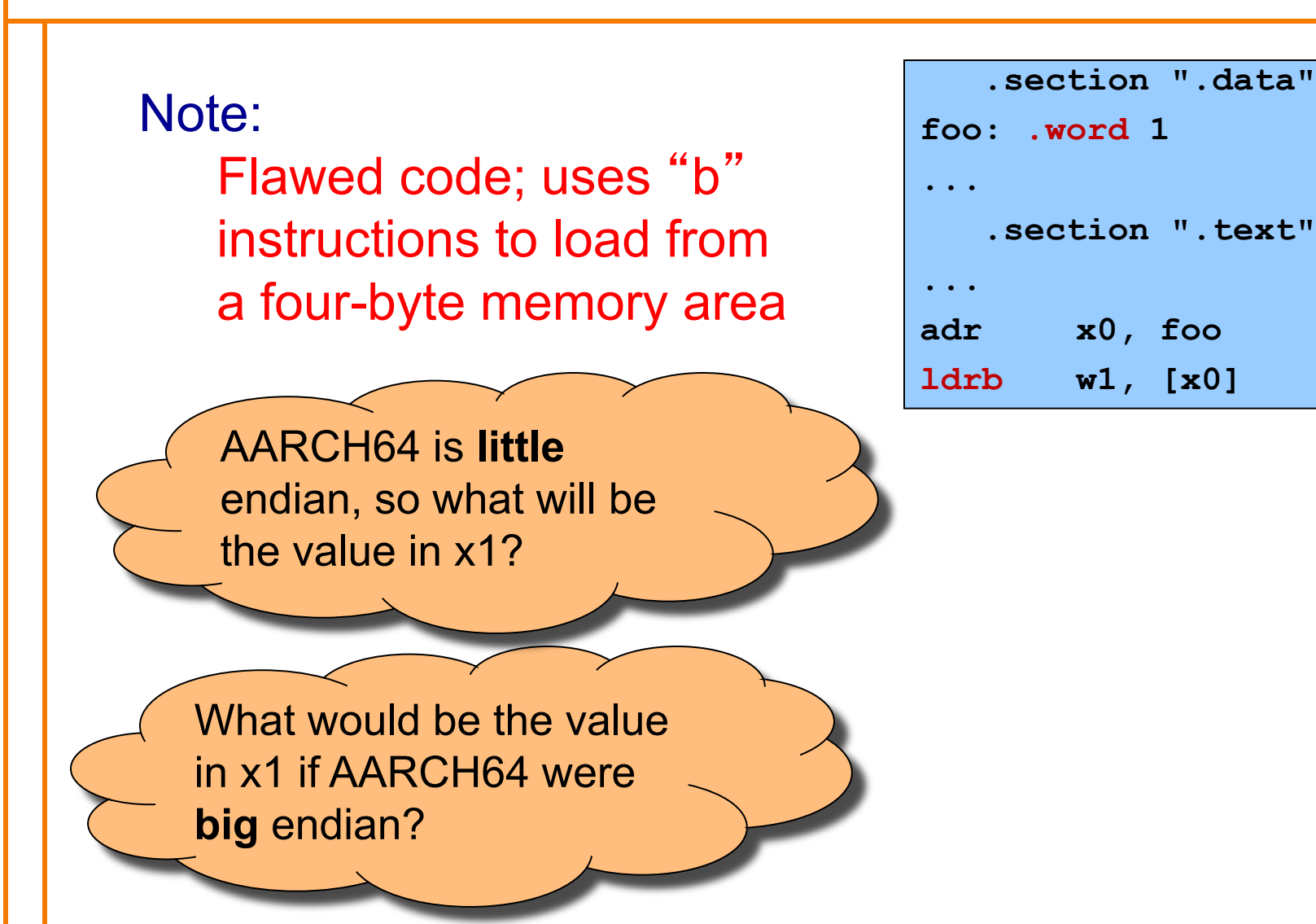

### **Byte Order Example 3**

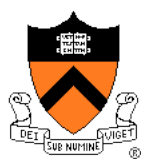

#### Note:

Flawed code; uses word instructions to manipulate a one-byte memory area

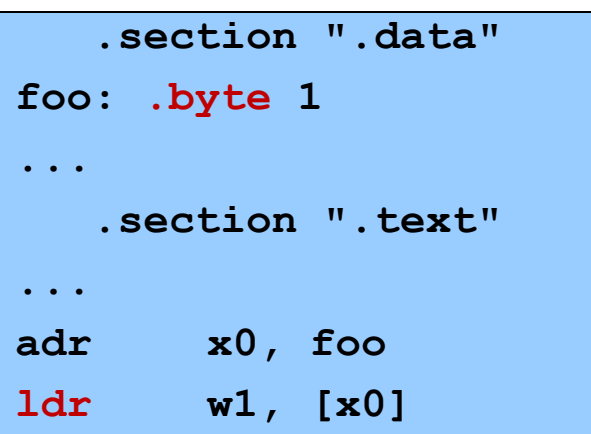

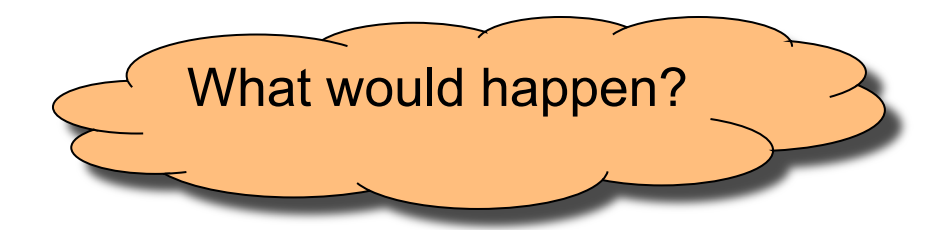